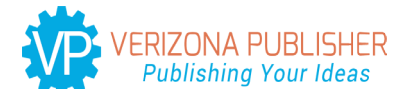

# **Journal of Applied and Theoretical Physics Research**

## **A Rigorous Calculation of Pulsed EPR SECSY and Echo-ELDOR Signals: Inclusion of Static Hamiltonian and Relaxation during Pulses**

#### **Sushil K. Misra\* and Hamid Reza Salahi**

Physics Department, Concordia University, 1455 de Maisonneuve Boulevard West,Montreal, Quebec H3G 1M8, Canada

\*Corresponding author: Sushil K. Misra, Physics Department, Concordia University, 1455 de Maisonneuve Boulevard West, Montreal, Quebec H3G 1M8, Canada; E mail: sushil.misra@concordia.ca

Article Type: Research, Submission Date: 22 August 2019, Accepted Date: 01 september 2019, Published Date: 23 September 2019.

Citation: Sushil K. Misra and Hamid Reza Salahi (2019) A Rigorous Calculation of Pulsed EPR SECSY and Echo-ELDOR Signals: Inclusion of Static Hamiltonian and Relaxation during Pulses. J Apl Theol 3(2): 9-48. doi: https://doi.org/10.24218/jatpr.2019.20.

Copyright: © 2019 Sushil K. Misra and Hamid Reza Salahi. This is an open-access article distributed under the terms of the Creative Commons Attribution License, which permits unrestricted use, distribution, and reproduction in any medium, provided the original author and source are credited.

## **Abstract**

A procedure is developed to calculate pulsed electron paramagnetic resonance (EPR) signals with relaxation rigorously including the static Hamiltonian and relaxation during pulses by solving Liouville von Neumann (LVN) equation numerically in Liouville space. It can be carried out within a reasonable time on a PC using Fortran or Matlab. It is illustrated here numerically, as coded in Matlab, to calculate the spin echo correlation spectroscopy (SECSY) and echoelectron-electron double resonance (echo-ELDOR) signals for a coupled electron-nuclear system with the electron spin  $(S = \frac{1}{2})$  and nuclear spin  $(I = \frac{1}{2})$  for the experimental results of Lee, Patyal and Freed [1] in a malonic acid single crystal.

**Keywords:** Electron Paramagnetic Resonance (EPR), Pulsed EPR, Two-dimensional spin-echo-correlation spectroscopy (SECSY), echo-electron-electron double-resonance (echo-ELDOR), Liouville von Neumann equation (LVN).

#### **Introduction**

The technique of pulsed electron paramagnetic resonance (EPR) is very powerful in that it can be exploited to reveal the electronic and geometric structures of the environment around paramagnetic centers in detail [1–5]. Even weak interactions between electron spins, as well as those between electron and nuclear spins not resolved by continuous wave (CW) EPR, can be distinguished by pulsed EPR. A quantitative analysis to extract precise information on electronic and geometric structure from pulsed EPR data, therefore, requires a rigorous simulation of pulsed EPR spectra.

In a previous publication by Misra and Li [6] (hereafter ML), calculations were made of pulsed EPR without taking into account the static Hamiltonian and relaxation during the pulses. As well, the spin Hamiltonian used had inherited some significant typographical errors from the original source, Lee, Patyal and Freed [1] (hereafter LPF) which led to erroneous results. As a consequence, the theoretical calculations were not quite in good agreement with the experimental data. It is the purpose of the present paper to extend the calculations of Misra and Li [6] to calculate pulsed EPR signals in the presence of relaxation as well as the static spin Hamiltonian during the pulses using the correct expressions.

Although, there are available two open-source packages that are implemented in Matlab, which are much more general than the approach introduced in the present manuscript, namely SPINACH [7] and SPIDYAN [8], the present procedure, on the other hand, offers an advantage in that within the framework of its applicability it can be carried out on a lap top within a short time using Matlab or Fortran, and can be applied to calculate echo-signals of a userdefined pulse sequences, including any kind of relaxation processes. From this point of view, it is felt that this work serves a useful purpose to practitioners of pulsed EPR spectroscopy needing to treat relaxation rigorously in a straight forward manner.

In order to take into account relaxation rigorously, it is imperative to use Liouville von Neumann (LVN) equation, which is an exact quantum-mechanical equation of motion for the density matrix, in Liouville space. This equation is valid even for relatively slow random processes, and is therefore especially suitable for EPR, where the natural time scale is short so that the random processes are not usually fast on this time scale. The time-dependent LVN equation used here includes a relaxation term and a timedependent, but not stochastically time dependent, Hamiltonian, e.g. a Hamiltonian representing the pulses.

The general procedure for setting up the simulation for the LVN equation taking into account the relaxation and static Hamiltonian during pulses for pulsed EPR experiments is briefly given in Sec 4. (For details, refer to [6]). Thereafter, the details of calculation of spin-echo-correlation spectroscopy (SECSY) and echo-electronelectron double-resonance (echo-ELDOR) signals, including selection of coherent electron pathways, are given in Section 5. The results are discussed in Section 6. The conclusions are presented in Section 7. For illustration, simulations of pulsed EPR spectra for SECSY and echo-ELDOR experiments are carried out in the Appendix for the cases investigated by LPF in a malonic acid single crystal. The Matlab source code is included at the end.

#### **Solution of the LVN equation**

The time dependence of the density matrix, ρ, taking into account the relaxation effects is expressed in Liouville space as follows [6, 9-13].

$$
\frac{d}{dt}\rho(\Omega,t)=-i[\hat{H},\rho(t)]-\hat{\bar{\Gamma}}(\rho(t)-\rho_0)
$$

where  $\hat{H} = \hat{H}_0 + \hat{H}_1$  is the Hamiltonian operator;  $\hat{H}_0$  and  $\hat{H}_1$  are its time-independent and time-dependent parts, respectively;  $\hat{F}$  is the relaxation superoperator, and assumed to be time independent here. (Throughout the paper, the single and double carets "  $\hat{ }$  " and "  $\hat{ }$  " will be used to denote the operator and the cunomerator reconocitively) In Eq.  $\hat{G}$  of  $\hat{S}$  is the initial therm superoperator, respectively.) In Eq.  $\rho_0 \propto S_z$  is the initial thermal equilibrium density matrix, as discussed in by ML [6].

The difference between the time-dependent density matrix and the equilibrium density matrix , i.e. the *reduced density matrix*, is denoted as  $\chi(t) = \rho(t) - \rho_0$ . Finally Eq. can be expressed as follows:

$$
\frac{d}{dt}\chi(t) = -i[\hat{H}, \chi(t)] - \hat{\hat{\Gamma}}\chi(t)
$$
\n(2.2)

The operator equation (2.2), can be expressed as a matrix equation in a given set of operators, where are the eigenvectors of  $\hat{H}_0$ , in terms of the coefficients,  $\chi_{\mu}$ ,  $H_{\mu}$  in the expansion of the operators  $\chi$ and  $\hat{H}$  in this basis, respectively.

#### **Evolution of the density matrix in the absence of a pulse (free evolution)**

Because the LVN equation in the matrix form is a differential equation in Liouville space in a chosen basis defined in the preceding section, where the operators are represented as matrices, can be considered as a column, as follows:

$$
\frac{d}{dt}\hat{\hat{\chi}} = Col\{-i[\hat{H}, \chi(t)] - \hat{\hat{\Gamma}}\chi(t)\}\tag{2.3}
$$

Here  $\hat{\hat{\chi}} \equiv Col{\chi(t)}$  denotes the column of the matrix  $\chi(t)$  formed by stacking the columns of  $\chi$ <sub>*ij*</sub> into a single column vector as a matrix.

The Liouvillian

$$
\hat{\bar{L}} \equiv (I_n \otimes \hat{H} - \hat{H}^T \otimes I_n) \tag{2.4}
$$

with the dimension, where  $I_n$  is the unit matrix, and  $\hat{H}^T$  denotes with the unifieration, where the matrix transpose of  $\hat{H}$ .

As for the second term on the right-hand side of Eq. (2.3), it can be expressed in the matrix form as:

$$
\hat{\hat{R}}\hat{\hat{\chi}} = Col\{\hat{\hat{\Gamma}}\chi(t)\}\tag{2.5}
$$

where the double-subscripted matrix *R* bscripted matrix R is derived from the  $\hat{a}$  :  $\ddot{b}$  :  $\ddot{b}$  : 4-subscripted matrix Γ in Liouville space as

$$
\hat{\hat{R}}_{\alpha \times n + \beta \alpha' \times n + \beta'} = \hat{\Gamma}_{\alpha \beta \alpha' \beta'}; \alpha, \beta, \alpha', \beta' = 1, 2, \dots n
$$
\n(2.6)

and *R* is the relaxation superoperator matrix in Liouville space, introduced phenomenologically.

It is shown in ML [6] that the LVN equation is expressed in matrix form as follows:

$$
\frac{d}{dt}\hat{\chi} = -\hat{\hat{L}}'\hat{\chi}
$$
 (2.7)

where the generalized Liouville superoperator,  $\hat{L}$ <sup>'</sup> . includes also the relaxation superoperator:

$$
\hat{\bar{L}}' = i\hat{\bar{L}} + \hat{\bar{R}} \tag{2.8}
$$

The solution of Eq. (2.7) is

$$
\hat{\chi}(t) = e^{-(t-t_0)\hat{L}'} \hat{\chi}(t_0)
$$
\n(2.9)

In Eq. (2.9),  $\hat{\chi}(t_0)$  is the reduced density matrix at the beginning of the evolution.

#### **Evolution of the density matrix under the action of a pulse including the static Hamiltonian and Relaxation**

During the pulse, to be rigorous, one should take into account but the combined action of  $\hat{H}_0$ ,  $\hat{H}_1$  and  $\hat{\Gamma}$  where  $\hat{H}_0$  is the static Hamiltonian, that given by Eq. (A.2) in Appendix below, and the pulse operator,  $\hat{H}_1(t)$ , is expressed as

$$
\hat{H}_1(t) = \hat{\varepsilon}(t) = B_1 \gamma_e (S_{1x} \cos(\phi) + S_{1y} \sin(\phi) + S_{2x} \cos(\phi) + S_{2y} \sin(\phi))
$$
 (2.10)

where  $\gamma$  is the gyromagnetic ration of the electron, and  $\hat{\varepsilon}$ (*t*) is the irradiating microwave pulse with the intensity  $B_1 = \omega / \gamma_e$ , and phase  $\phi$ . The tip angle  $\theta$  over time t during the pulse is.  $\theta = \omega t = B_1 \gamma_e t$ 

Finally, following the same procedure that led to Eq. (2.7), the density matrix can be expressed as follows:

$$
\frac{d\hat{\hat{\rho}}}{dt} = -\hat{\hat{P}}\hat{\hat{\rho}}\tag{2.11}
$$

where the propagator, taking into account the static Hamiltonian and the pulse, is

$$
\hat{\hat{P}} = i \left[ I_n \otimes (\hat{H}_0 + \hat{H}_1(t)) - (\hat{H}_0 + \hat{H}_1(t)) \right]^T \otimes I_n \right] \hat{\hat{R}}
$$
\n(2.12)

The solution of Eq. (2.11) is

$$
\hat{\hat{\boldsymbol{\rho}}}(t) = e^{-(t-t_0)\hat{\hat{\boldsymbol{\rho}}}} \hat{\hat{\boldsymbol{\rho}}}(t_0)
$$
\n(2.13)

Here  $\widehat{\widehat{\rho}}(t_{\scriptscriptstyle{0}})$  is the initial density matrix when the pulse is applied.

#### **Simulation procedure**

The algorithm for the calculation of the pulsed EPR signal is described in detail in [6]. Here only the outline is presented. The time evolution of the density matrix includes evolution under the action of the static Hamiltonian,  $H_0$  (free evolution) in the absence of pulses, and under the action of the pulse *H*1 , including the static Hamiltonian and relaxation, is discussed in the Appendix.

The calculation of the final density matrix,  $\rho_f$ , corresponding to the coherence pathways *S<sub>c*−</sub> for obtaining the SECSY and echo-ELDOR signals, as shown in Figures 1 and 2, uses Eqs. (2.9) and (2.13), respectively. In this paper, the signal is calculated over the coherent pathway  $S_{c-}$  in accordance with that used by LPF [1] (for more details of coherence pathways, see [6]). In these experiments, the time,  $t_1$  between the pulses, for time-domain signals, is stepped in the experiment and the time  $t_a$  is measured from the top of the echo, as shown in Figures 1 and 2.

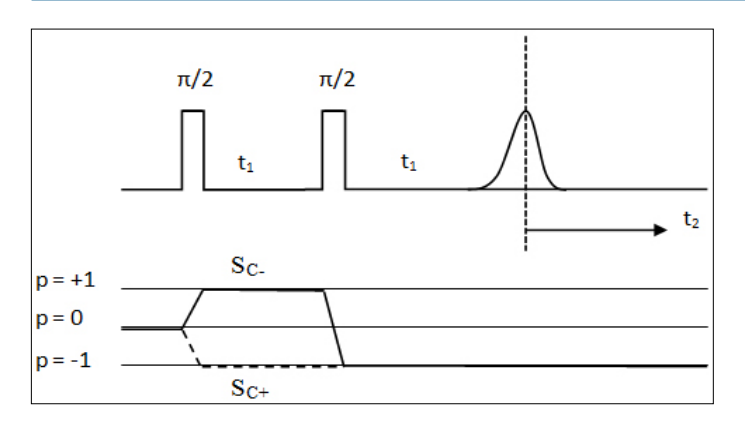

Figure 1: (Top) Pulse sequence for obtaining SECSY signal. The t. time between the two pulses and  $t<sub>2</sub>$  time from the echo are stepped. (Bottom) Coherence pathways used for calculating SECSY signal for an unpaired electron  $(S = \frac{1}{2})$  interacting with a single nucleus  $(I = \frac{1}{2})$ . p is the coherence order, which represents transverse magnetization, corresponding to spins rotating in a plan perpendicular to the external field [17]

The 2D time-domain signal is calculated from  $\rho_f$  as follows:

$$
S(t_1,t_2)=Tr(S_+\rho_f)=Tr((S_x+iS_y)\rho_f)
$$

The Fourier transform (FT) of the two-dimensional time domain signal  $S(t_1,t_2)$ , is the corresponding 2D-FT signal,  $S(\omega_1,\omega_2)$ .

The calculations are carried out in the *rotating frame*, in which the effective magnetic field becomes equal to zero at resonance, as described in [6].

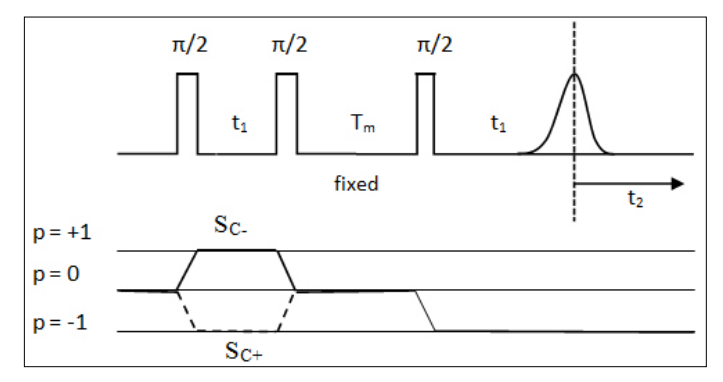

**Figure 2:** (Top) Pulse sequence for obtaining echo- ELDOR signal. The  $t_1$  time between the first two pulses and  $t_2$  time from the echo are stepped. Here  $T_m$  is the mixing time. (Bottom) Coherence pathways used for calculating echo- ELDOR signal for an unpaired electron  $(S = \frac{1}{2})$ interacting with a single nucleus ( $I = \frac{1}{2}$ ). p is the coherence order, which represents transverse magnetization, corresponding to spins rotating in a plan perpendicular to the external field [17]

The flow chart for executing the algorithm developed here is provided in Ref. [6].

#### **Simulation of SECSY and echo-ELDOR signals**

The technique developed here is used to illustrate for the cases of SECSY and echo-ELDOR signals obtained in an irradiated malonic acid single crystal [1], which is a radical produced by irradiation, so the system possesses an electron spin (S=1/2) coupled to a nuclear spin (I=1/2). The calculated spectra are compared with the experimental results of LPF [1]

Here one consider the case of an unpaired electron spin *S*=1/2, interacting with a single nucleus  $I=1/2$ , by hyperfine  $(HF)$ interaction, wherein the principal axes of the HF matrix  $\tilde{A}$  and those of the  $\tilde{g}$  matrix are coincident. More details of the procedure used by LPF, including the spin Hamiltonian and basis vectors used, are given in Appendix 1. In this experiment, the various parameters are as follows: the  $\pi/2$  pulse is of duration  $\sim$ 5*ns* [1]; nuclear Zeeman frequency  $\omega_n = 14.5 \, MHz$ ; the spin-Hamiltonian parameters:  $\tilde{g}$  =( $g_{xx}, g_{yy}, g_{zz}$ ) = (2.0026, 2.0035, 2.0033) ;

$$
\tilde{A} = (A_{xx}, A_{yy}, A_{zz}) = (-61.0MHz, -91.0MHz, -29.0MHz).
$$

The input values used in the simulation of the time-domain signals, as described in Appendices A.1 and A.2, are as follows [1]: Gaussian inhomogeneous broadening ∆=4*MHz* ; electron spin–spin relaxation time,  $T_{2e}=0.900 \mu s$ ; nuclear spin–spin relaxation time,  $T_{2n} = 72 \mu s$ ; inverse electron spin-spin relaxation time,  $W_e = 0.0167 \mu s^{-1}$ ; inverse nuclear spin-spin relaxation time,  $W_n = 0.00714 \mu s^{-1}$ ; inverse electron nuclear spin-spin relaxation time,  $W_x = 0.00617 \mu s^{-1}$ ; inverse electron-nuclear spin–spin<br>time,  $W_x = 0.00617 \mu s^{-1}$ ; inverse electron-nuclear spin–spin relaxation time  $W_{\substack{X \sim N \ n \geq 1}} W_y$ ; inverse Heisenberg exchange relaxation time,  $\omega_{HE} = 0.0 \mu s^{-1}$ .

The direction of the external static field  $B_0$  which is defined by the angles  $θ$  and  $φ$ , where  $θ$  is the angle between  $B_0$  and the z axis, and  $\phi$  is the angle between the x axis and the projection of  $B_0$  on the xy plane is depicted in Figure 3.

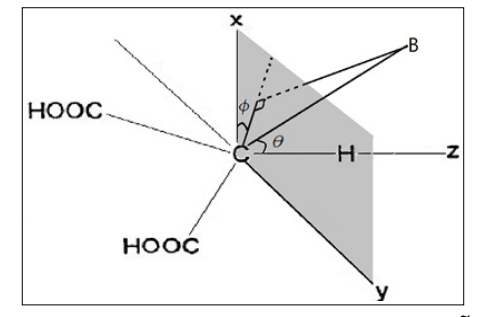

**Figure 3:** Relation of the principal axes (x,y,z) of the  $\tilde{g}$  and  $\tilde{A}$  (hyperfine) matrices, assumed coincident to the structure of the malonic acid radical CH(COOH)<sub>2</sub>. Here, the z axis is along the C-H bond direction and the x- axis is perpendicular to the plane of the three carbon atoms [14]). The direction of the external static field  $B_0$  is defined by the angles θ and φ, where θ is the angle between  $B_0$  and the z axis, and φ is the angle between the x axis and the projection of  $\mathsf{B}_{_{\scriptscriptstyle{0}}}$  on the xy plane

The calculated SECSY time-domain signals are shown: (i) in Figure 4, corresponding to the experiment of LPF [1] for three orientations of the external magnetic field with respect to the crystal axes:  $(\theta, \phi) = (5^\circ, 0^\circ), (30, 0^\circ), (50^\circ, 0^\circ)$  in the zx-quadrant, so that the corresponding Euler angles are  $(\alpha, \beta, \gamma) = (0, -\theta, 0)$  and (ii) in Figure 5, corresponding to the experiment of LPF [1] for two orientations  $(\theta,\phi) = (\xi^6,90^\circ)$  and  $(45^\circ,90^\circ)$  in the zy-quadrant, which correspond to  $(\alpha, \beta, \gamma) = (0, \beta, 90^{\circ})$  [The relationship between (θ,φ) and (α,β,γ) is described by Misra et al. [18]].

As for the echo-ELDOR signal, the time-domain signals, were calculated for the orientation  $(\theta, \phi) = [30, 0]$  in the zx-quadrant, so that  $(\alpha, \beta, \gamma) = (0, -\theta, 0)$  [1], with four mixing times  $T_m$  (the fixed time interval between the second and third  $\pi/2$  pulses; see Figure 2): (a)  $5 \mu$ S; (b)  $20 \mu$ S; (c)  $40 \mu$ S; (d)  $60 \mu$ S. They are shown in Figure 6.

One can now compare the Fourier transforms (FT) of the signals as obtained experimentally by LPF [1] with those simulated here for SECSY and echo-ELDOR signals, as shown in Figures 4-6. It

is found, in general, that they look quite the same to the eye. In particular, for echo-ELDOR signals the corresponding positions of the main frequency peaks, i.e. the nuclear modulation frequency  $ω<sub>α</sub>$  and  $ω<sub>β</sub>$ , are the same in all four cases shown in Figure 6. Their values are the same as those reported in LPF [1], i.e.  $\omega_{\alpha} \approx 7.0 \text{MHz}$ and  $\omega_B \approx 32.0$ *MHz*. The shapes of the simulated spectra in the frequency domain as calculated here and those calculated by LPF [1] appear to be in excellent agreement with each other. It takes about 10-15 secs to carry out the calculations on a laptop for the two types of pulse sequences considered here.

The overlapped contour plots in the Fourier-transform domain for SECSY and echo-ELDOR signals as obtained using the procedure used in this work, including both the static Hamiltonian and relaxation during the pulses, and those of LPF[1], without inclusion of the static Hamiltonian and relaxation during the pulses, are shown in Figures 7 and 8, respectively. It is clear from these figures that adding the static Hamiltonian and relaxation during the pulses modifies significantlythe peaks in the FT spectra; this fact is more evident inthe coherence cross peaks.

Forthermore, one can determine the effects of inclusion of static Hamiltonian and relaxation during the pulses separately from Figures 9 and 10. In these figures, the  $1D$  spectra along  $f_2$ shown with the slice along  $t_1 = 0$  in the Fourier domain for SECSY and echo-ELDOR are compared for four different cases: (i) with the static Hamiltonian and relaxation terms included during the pulses; (ii) with the static Hamiltonian included but without the relaxation during the pulses;(iii) without the static Hamiltonian but with the relaxation included during the pulses; and (iv) without both the static Hamiltonian and relaxation included during the pulses. It is seen clearly from these two figures that the effect of inclusion of the static Hamiltonian during the pulses is very significant, whereas that of the relaxation is negligible, as explained in Section 6 below.

## **Discussion of results**

In the theoretical expressions presented in LPF, Eqs. (5) and (7), the static Hamiltonian and relaxation were not taken into account during the pulses. This was justified by the fact that the duration of the pulses was short  $(-5ns)$  and the pulses were intense. However, for a more rigorous simulation, one should indeed include them during the pulses.

It is seen from the present simulations that inclusion of the static Hamiltonian during the pulses does change the spectra significantly, which enhances as the number of pulses in an experiment increases (SECSY-2 pulses versus echo-ELDOR-3 pulses). On the other hand, taking into account the relaxation during the pulses does not have any significant effect on the spectra, since the spin-lattice and spinspin relaxation times ( $T_1$  and  $T_2$ ) are several orders of magnitude longer than the duration of the pulses.

## **Concluding remarks**

This paper deals with a rigorous calculation of pulsed EPR signals in the presence of relaxation using the LVN equation in Liouville space, providing a comprehensive theoretical treatment, taking into account relaxation processes, both during pulses and in their absence. As well, the static Hamiltonian is included during the pulses. The procedure of how to implement the theoretical approach

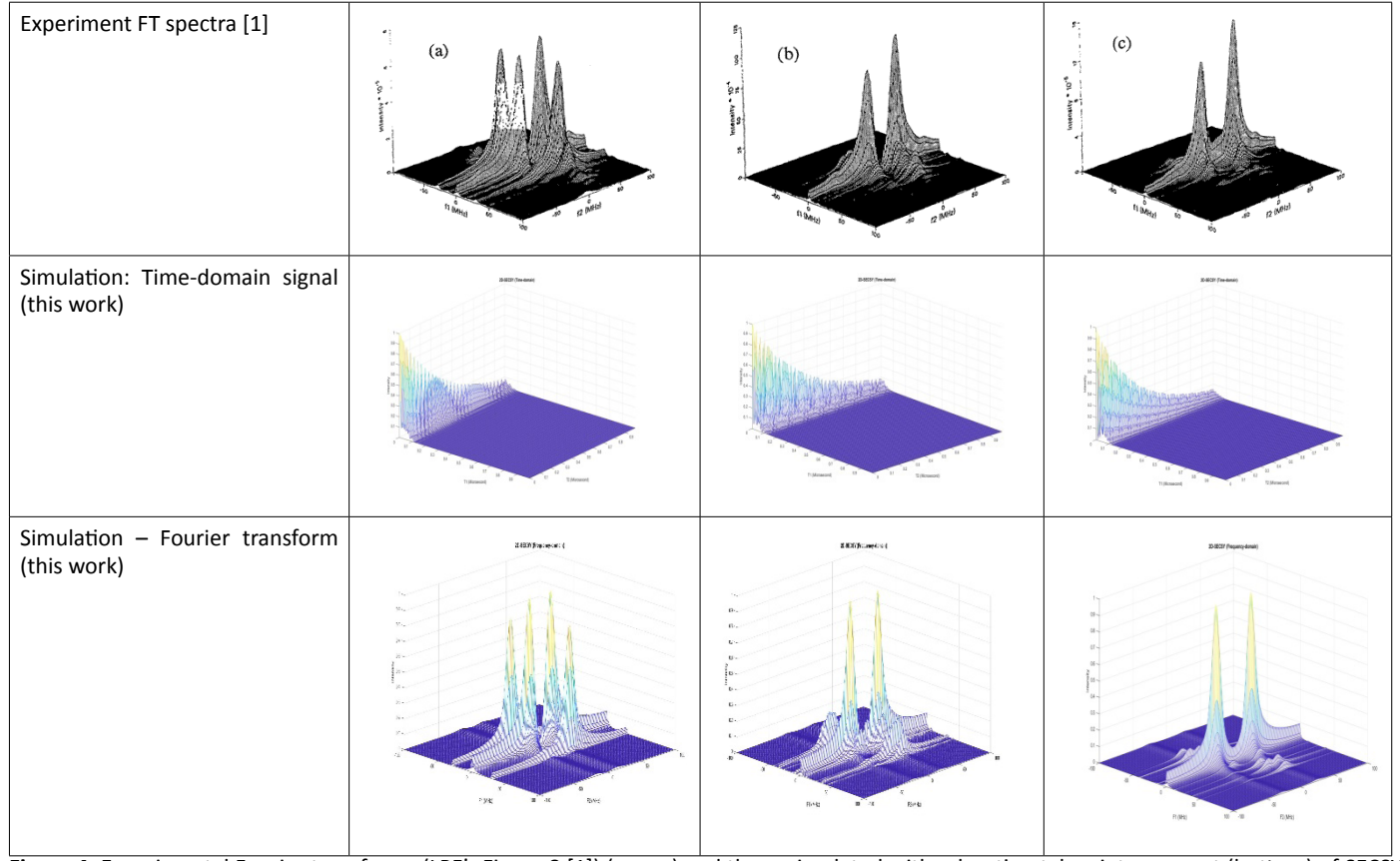

**Figure 4:** Experimental Fourier transforms (LPF's Figure 8 [1]) (upper) and those simulated with relaxation taken into account (bottom) of SECSY spectra at  $(\theta, \phi)$  orientations of (a) (5°, 0°), (b) (30°, 0°), (c) (50°, 0°) in the zx-quadrant  $[(\alpha, \beta, \gamma) = (0, -\theta, 0)]$  [1]. The corresponding simulated timedomain spectraare shown in the middle row. The relaxation constants  $T_1(n_S)$  used for the various orientations are: (a) 800, (b) 812, (c) 687. A Gaussian inhomogeneous broadening width Δ=4 MHz, Eq. (A.14), is used in the simulation of the 2D-FT signal for each orientation

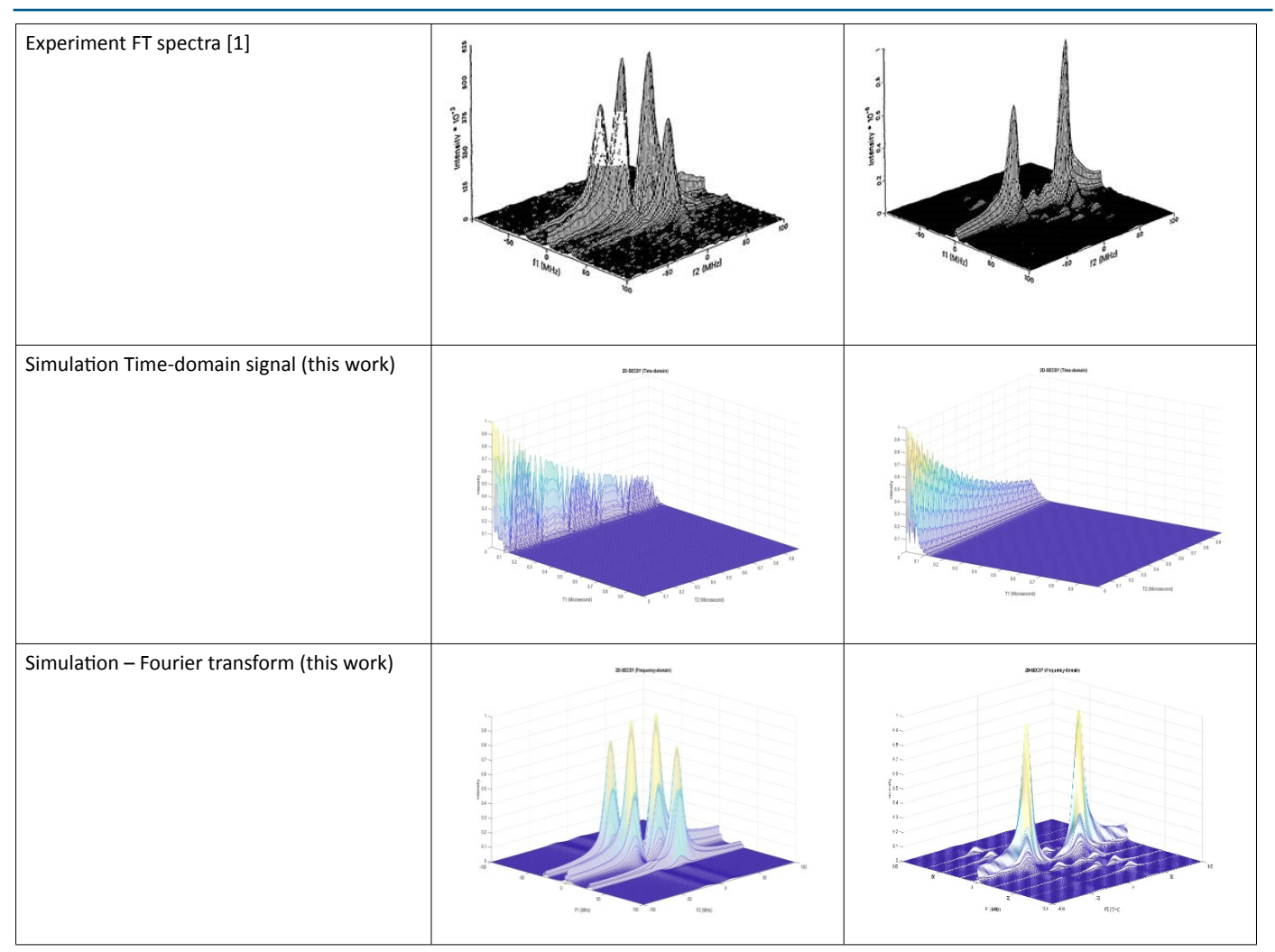

**Figure 5:** Experimental (LPF's Figure 9[1]) (upper) and that simulated with relaxation taken into account (bottom) of the SECSY spectra at  $(\vec{\theta}, \phi)$  orientations of (a) (5°, 90°), (b) (45°, 90°) in the zy-quadrant  $[(\alpha, \beta, \gamma) = (0, -\theta, 0)]$ , in the second and third column respectively [1]. The corresponding simulated time-domain spectraare shown in the middle row. The relaxation constants  $T_s(n_s)$  for the various orientations are (a) 1223, (b) 1068. A Gaussian inhomogeneous broadening width Δ=4 MHz, Eq. (A.14), is used in the simulation of 2D-FT signal for each orientation

numerically has been illustrated, and the algorithm required has been thoroughly discussed, and illustrated by examples. The Matlab source code is included here in the Appendices A-L, which can be used for both polycrystalline (powder) and single-crystal simulations. (We are grateful to Lin Li for providing us with a Matlab source code for pulsed EPR calculations.) The algorithm is illustrated here using MATLAB to calculate SECSY and echo-ELDOR signals for the system of an electron-nuclear spin coupled system in a malonic acid crystal and compared with experimental results of LPF [1]. These calculations can be carried out on a commonly available lap top within a reasonable time, on the order of 10-15 seconds

The numerical calculations show that the effect of inclusion of the static Hamiltonian during the pulses does have a significant on the signals, whereas that of the relaxation is negligible.

## **Acknowledgments**

We are grateful to NSERC (Natural Sciences and Engineering Research Council of Canada) for financial support.

## **Appendix: An electron-nuclear spin-coupled system in an irradiated malonic acid crystal**

This appendix describes the corrected theoretical expressions for

the calculation of pulsed EPR experiments as discussed by LPF [1], relevant to the simulations presented in this paper.

#### **Static spin Hamiltonian and parameters**

For the specific case of a single nucleus  $(I = \frac{1}{2})$  interacting with an unpaired electron  $(S = 1/2)$  by the hyperfine (HF) interaction tensor, where the HF has the same principal axes as the g matrix, the total Hamiltonian can be expressed as the sum of static Hamiltonian and pule Hamiltonian [1]

where

$$
\hat{H} = \hat{H}_0 + \hat{H}_1 \tag{A.1}
$$

$$
\hat{H}_0 = CS_z - \omega_n I_z + AS_z I_z + \frac{1}{2} BS_z I_+ + \frac{1}{2} B^* S_z I_- \tag{A.2}
$$

The coefficients in Eq. are expressed as follows [1]:

$$
C = \frac{\beta_e B_0}{h} \left[ \overline{g} + F \frac{1}{2} \left( 3 \cos^2 \beta - 1 \right) + F^{(2)} \sin^2 \beta \cos(2\gamma) \right]
$$
 (A.3)

$$
t = -2\pi \left[ \bar{\alpha} + D \frac{1}{2} \left( 3\cos^2 \beta - 1 \right) + D^{(2)} \sin^2 \beta \cos(2\gamma) \right]
$$
 (A.4)

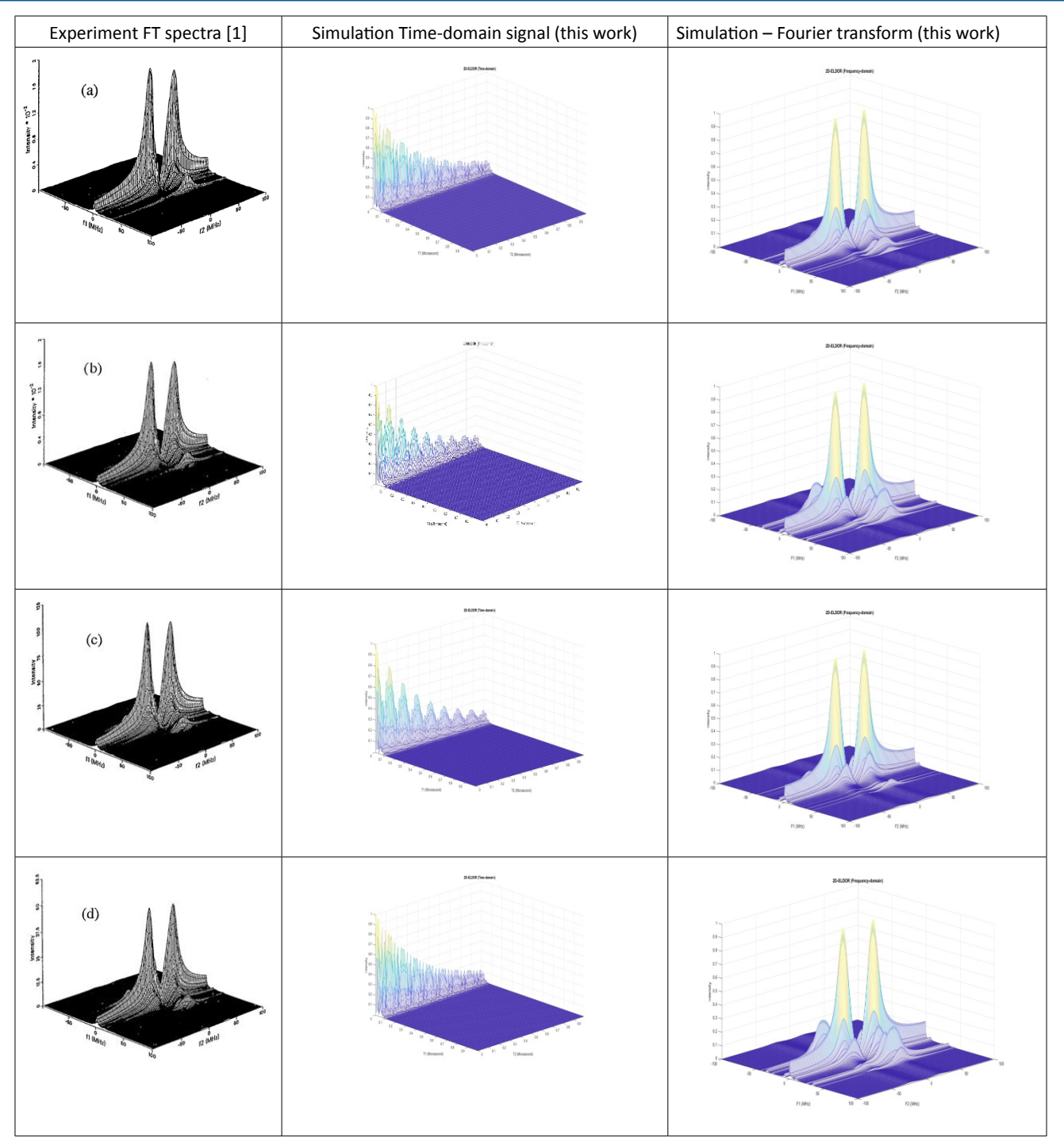

**Figure 6:** Experimental FT (LPF Figure 11[1]) (first column) and simulated time-domain with relaxation taken into account (second column) of the echo-ELDOR spectra at  $(\theta, \phi)$  orientations of (30°, 0°) in the zx-quadrant  $\lfloor (\alpha, \beta, \gamma)$  =  $(0, -\theta, 0)\rfloor$  [1], with the mixing times T<sub>m</sub>: (a) 5 μs; (b) 20 μs; (c)<br>40 μs; (d) 60 μs. The corresponding FT figures are sho is used in the simulation

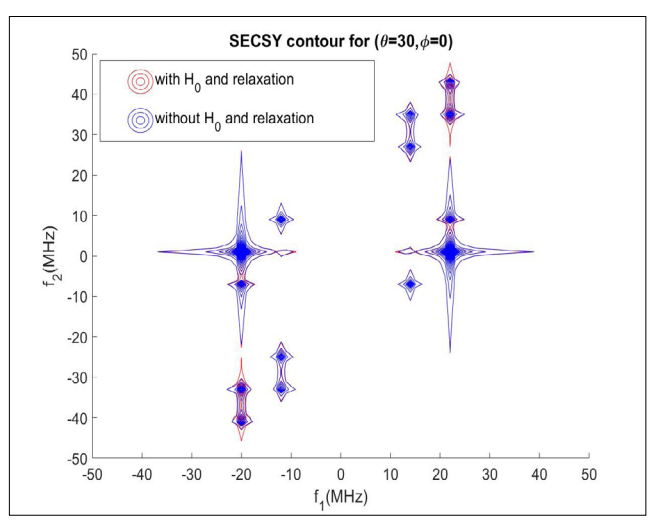

Figure 7: Overlap of SECSY contour plots in the Fourier domain for the two cases: i) With H<sub>0</sub> and relaxation included during the pulses (red) ii) Without both  $H_{0}$  and relaxation during the pulses (blue). The two plots are found to be distinctly different from each other

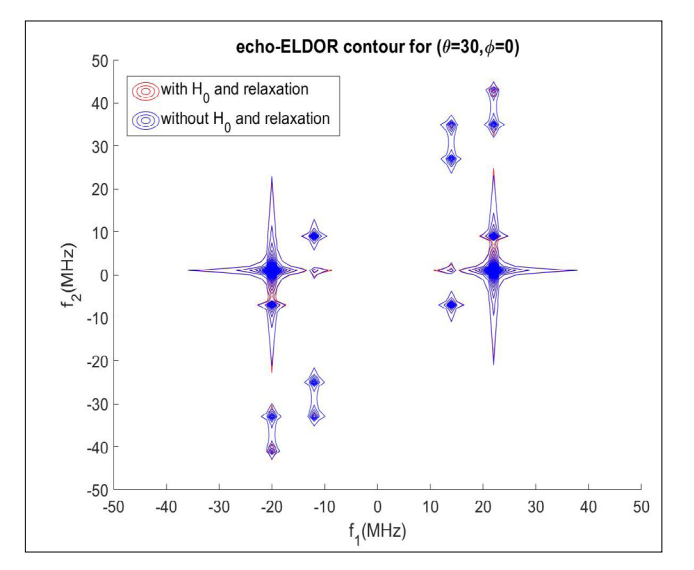

**Figure 8**: Overlap of echo-ELDOR contour plots in the Fourier domain for the two cases: i) With  $H_0$  and relaxation included during the pulses (red) ii) Without both  $H_0$  and relaxation included during the pulses (blue). The two plots are found to be distinctly different from each other

$$
B = -4\pi \left\{ D\frac{3}{4}\sin\beta\cos\beta - D^{(2)}\frac{1}{2}\sin\beta \left[\cos\beta\cos(2\gamma) - i\sin(2\gamma)\right] \right\}
$$
(A.5)

Here  $\Omega(0,\beta,\gamma)$  are the Euler angles which describe the orientations of the principal axes of the  $\tilde{g}$  -matrix with respect to the static magnetic field. (It is noted that in LPF [1], there were misprints, which have been corrected in the above equations, and this led to significantly erroneous numerical results in ML [6]. In particular, instead of having the factors of  $2\pi$  in Eq. (A.4) and  $4\pi$  in Eq. (A.5), there was the factor  $\frac{\gamma_e}{\hbar}$  in both places in LPF [1].)

$$
\overline{g} = \frac{1}{3} \left( g_{xx} + g_{yy} + g_{zz} \right) \tag{A.6}
$$

$$
\overline{a} = \frac{1}{3} \left( A_{xx} + A_{yy} + A_{zz} \right) \tag{A.7}
$$

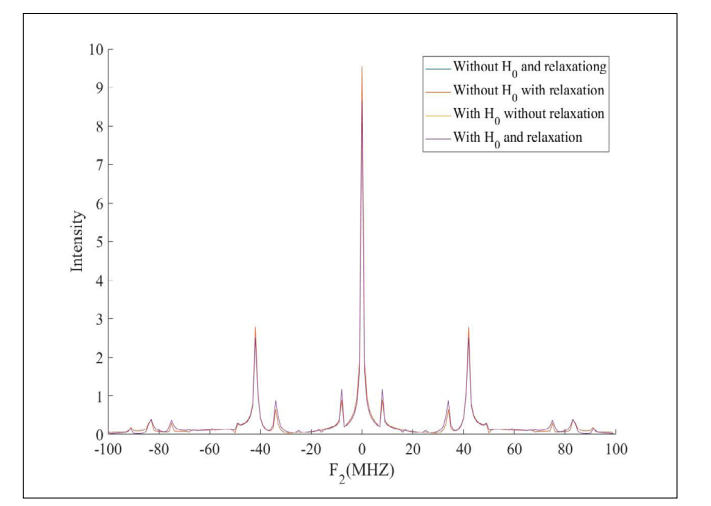

**Figure 9:** Comparison of SECSY 1D spectrum in the Fourier domain along  $f_2$  for the slice along  $f_1=0$  for four different cases: i) Without H<sub>c</sub> and relaxation ii) Without  $H_{0}$  but with relaxation included iii) With  $H_{c}$ without relaxation iv) With  $H_0$  and with relaxation during the pulses

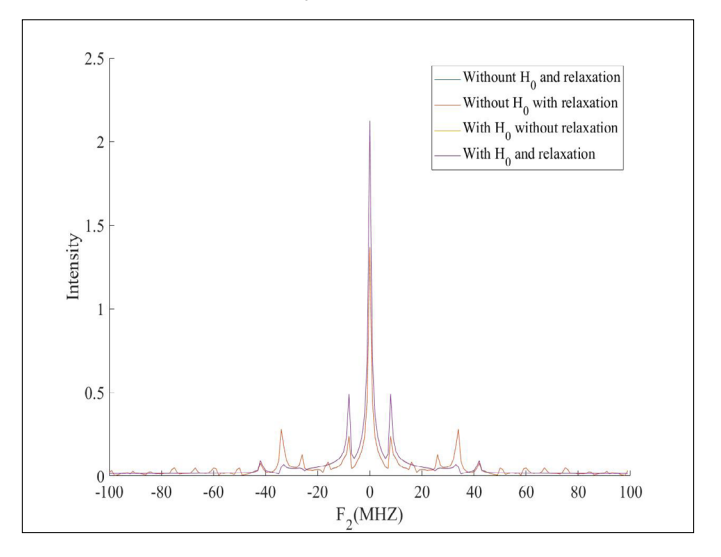

**Figure 10:** Comparison of echo-ELDOR 1D spectrum in the Fourier domain along  $f_2$  for the slice along  $f_1=0$  for four different cases: i) Without  $H_0$  and relaxation ii) Without  $H_0$  but with relaxation included iii) With  $H_{0}$  without relaxation iv)With  $H_{0}$  and with relaxation during the pulses

$$
F = \frac{2}{3} \left( g_{zz} - \frac{1}{2} \left( g_{xx} + g_{yy} \right) \right); \tag{A.8}
$$

$$
D = \frac{2}{3} \left( A_{zz} - \frac{1}{2} \left( A_{xx} + A_{yy} \right) \right); \tag{A.9}
$$

$$
F^{(2)} = \frac{1}{2} (g_{xx} - g_{yy});
$$
 (A.10)

$$
D^{(2)} = \frac{1}{2} \left( A_{xx} - A_{yy} \right); \tag{A.11}
$$

Here  $\bar{g}$  and  $\bar{a}$  are the isotropic parts of  $\tilde{g}$  and  $\tilde{A}$  matrices, respectively.

#### **The Relaxation matrix**

The effect of spin relaxation is taken into account by the use of the phenomenological relaxation matrix based on Redfield theory [12] as outlined in LPF [1]:

$$
\frac{d}{dt}\rho_{\alpha\alpha'}(t) = -i\omega_{\alpha\alpha'}\rho_{\alpha\alpha'} - \sum_{\beta\beta'} \hat{\mathbf{R}}_{\alpha\alpha'\beta\beta'}(\rho_{\beta\beta'} - \rho_{0\beta\beta'})
$$
 (A.12)

Where

 $\omega_{\alpha\beta} = E_{\alpha} - E_{\beta}$  (A.13) Here  $E_{\alpha}$ ,  $E_{\beta}$  are the eigenvalues of the static Hamiltonian,  $\hat{H}_0$ , for the electron-nuclear coupled system  $(S = \frac{1}{2}, I = \frac{1}{2})$ .

In Eq. (A.12),  $\hat{\hat{R}}_{\alpha\alpha'\beta\beta'}$  are relaxation matrix elements, where  $\alpha$ ,  $\alpha'$ ,  $\beta$ ,  $\beta'$  designate the eigenstates of the Hamiltonian  $\hat{H}_0$ . The following specific values for the matrix elements, as given by Freed [14-16], can be found in [6].

#### **Gaussian inhomogeneous broadening effect**

In accordance with LPF [1], the Gaussian inhomogeneous broadening effect, over and above the relaxation effect, in the frequency-domain along  $\omega_2$  (=2πν), corresponding to the step time  $t_2$ , as depicted in Figures 1 and 2, is taken into account by the following time-domain dependence:

$$
f_b(t_2) = f(t_2) \frac{1}{\sqrt{2\pi\Delta}} \int_{-\infty}^{\infty} exp\left(-\frac{v^2}{2\Delta^2}\right) e^{-i2\pi vt_2} dv = f(t_2) e^{-2(\pi\Delta t_2)^2}
$$
 (A.14)

where  $f_b(t_2)$  is the Gaussian-broadened signal along  $t_2$  and  $\Delta$  is the Gaussian inhomogeneous broadening parameter expressed in frequency.

**Matlab source code**: It consists of the main program and the accompanying input classes as included in the various appendices below. (Note: Here the "powder" is used synonymously to "polycrystalline".)

**Appendix A.** Main function: Single&Powder\_Main

**Appendix B.** Hamiltonian factors: HamiltonianFactor\_class

**Appendix C.** Hamiltonian operator: Hamiltonian\_class

**Appendix D.** Density matrix: Density\_class

**Appendix E.** Free evolution operator: FED\_class

**Appendix F. Pulse operator: Pulse class** 

**Appendix G.** Relaxation matrix: Relaxation\_class

**Appendix H.** Pathway operator: Pathway\_class

**Appendix I.** Calculation of the time domain signals according to the pulse sequence and the pathway defined in Signal\_class

**Appendix J.** Simulated image plot: Plot\_class

**Appendix K.** Input and output of data: IO\_class

**Appendix L.** Input file for parameters: Data/ Single&Powder \_Data. txt

**Procedure**: Create a directory, e.g. ELDOR\_SECSY. Open matlab, create a new matlab script (file), copy inside it the text given in Appendix A, and save it in the directory just created, e.g. ELDOR\_ SECSY, naming it "Single&Powder\_Main". This will create a file named "Single&Powder\_Main.m". Then add to this directory, e.g. ELDOR\_SECSY, successively matlab scripts (files) with the texts in the various appendices, giving them the same names as those of theappendices. Finally, in that directory, e.g. ELDOR\_SECSY, create two new folders and name them "Data" and "Figures". Now create a "Single&Powder\_Data.txt" file inside the "Data" folder and copy the contents of Appendix L in it. Next, click on the matlab file "Single&Powder Main.m" and then click on the green "Run" button in the Matlab ribbon on top to execute the source code. This will result in questions on the monitor, asking (i) the *number of pulses* (enter 2 for SECSY and 3 for echo\_ELDOR); (ii) *nthetas*: enter the number of theta values on the unit-sphere grid (enter 1 for single-crystal orientation simulation); and (iii) *nphis*: enter the number of phi values on the unit-sphere grid (enter 1 for singlecrystal orientation simulation). (i) For the choice *nthetas*=*nphis=*1, you will be asked first 'Please enter the rotate angle theta  $(0 - 180)$ :'. Thereafter you will be asked' Please enter the rotate angle phi( $0 - 360$ ): '; (ii) For the only choice *nthetas=*1, you will be asked 'Please enter the rotate angle theta  $(0 - 180)$ :';(iii) For the only choice *nphis=*1, you will be asked 'Please enter the rotate angle phi( $0 - 360$ ): '. Enter these values with a carriage return. After this the simulation will start, showing the number of (theta and or phi) loop as it is completed on the monitor. At the end of the calculation, there will be indicated "completed" on the monitor. The resulting figures (The Matlab -- .fig file and the PDF -- .pdf file for the time-domain (TD) and Fourier-transform (FT) plots); as well, the numerical values of the TD signal for the various  $t_1$ ,  $t_2$  values and the input parameters (.txt files) will be included in the "Figures" folder.

Please note that before running the Matlab code, one must remove the "(XXX)" present in the beginning of each such line in the source code and join it to the end of the line just above it. Furthermore, some lines in the source code have "…" at the end. If the code does not run because of the presence of "…" (as indicated by the diagnostics), then remove the "…" at the end of each of these lines and join at its end the line next to it. The Matlab code should now work.

**Appendix A**. Main function(name: Single&Powder\_Main):

% 2d-ELDOR (Two-dimensional electron-electron %double resonance) Pulse EPR Matlabsimulation % Lin Li, Department of Physics Concordia, %20 18-05-03

%function Single&Powder\_Main()

```
%fclose('all'); % Close all open files
clear % Remove items from MATLAB workspace and 
%reset MuPAD engine
%close all hidden % Deletes all figures 
%including those with hidden handles.
clc% Clears all input and output from the 
%Command Window display
disp('Welcome to SECSY and Echo-ELDOR!');
% Input data
myIO = IO class();dataFileName = 'Data\Single&Powder_Data.txt';
myIO.ReadData(dataFileName);
prompt = 'Edit input parameters in data/
(XXX) Single&Powder Data.txt, Y/N? ';
editParameters =...
myIO.InputYes('EditParameters', prompt);
if editParameters
system('notepad data/Single&Powder_Data.txt');
     return;
end
%fs1 Sampling frequency
fs1 = myIO.GetData('fs1');
%fs2 Sampling frequency
fs2 = myIO.GetData('fs2');%Only plot the backuped time-domain data
plotExistData = myIO.GetData('plotExistData');
plot class=Plot class(fs1, fs2,plotExistData);
% rotateDegree: rotate the plot a z-axis, 
%unit:degree, not radian
rotateDegree = myIO.GetData('rotateDegree');
                                                   withTitle = myIO.GetData('withTitle');
                                                  withTranspose = myIO.GetData('withTranspose');
                                                   plotAll = myIO.GetData('plotAll');
                                                   if plotExistData
                                                   disp('Please select an exist file to plot.')
                                                   plotTitle = '';
                                                       filter = 'figures/*.dat'
                                                       title = 'Select a data file to open'
                                                       [file, path] = uigetfile(filter, title);if(file == 0)
                                                   error('Error: \n Not a valid file %s', file
                                                        end
                                                   signalFile = strcat(path, file);
                                                  plot class. SignalToFFT Init(signalFile);
                                                  plot class.Plot(plotTitle, withTitle,...
                                                   rotateDegree, withTranspose, plotAll);
                                                        return;
                                                   end
                                                  myIO.RecordItem('Start', datestr(now));
                                                   %titleName = myIO.GetData('titleName');
                                                  prompt = 'Please enter number of pulses, 2(for
                                                  (XXX) SECSY) or 3(for Echo-ELDOR): ';
                                                  min = 2:
                                                  max = 3;
                                                   nPulses = myIO.InputInt('pulses', prompt,...
                                                  min, max);
```

```
prompt = 'Please enter number of thetas
(XXX) (1 - 720): ';
min = 1:
max = 720;nThetas = myIO.InputInt('nThetas', prompt,...
min, max);
prompt = 'Please enter number of phis
(XXX) (1 - 720): ';
nPhis = myIO.InputInt('nPhis', prompt,...
min, max);
withRelaxation=myIO.GetData('withRelaxation');
% prompt = 'With relaxation, Y/N: ';
% withRelaxation = myIO.InputYes('Relaxation', 
%prompt);
thetaMin = myIO.GetData('thetaMin');
cosThetaMin = cos(thetaMin);thetaMax = myIO.GetData('thetaMax');
cosThetaMax = cos(theetaMax);thetas = zeros(nThetas, 1); \frac{1}{2} [min, max]
if (nThetas == 1)
     thetas(nThetas) = thetaMin;
else
    for i = 1 :nThetas
%In unit sphere in spherical coordinates
thetas(i) = acos (cosThetaMin +...
(i-1)*(cosThetaMax - cosThetaMin)/...(nThetas-1));
     end
end
phiMin = myIO.GetData('phiMin');
phiMax = myIO.GetData('phiMax');
                                                   phis = zeros(nPhis, 1); \frac{1}{2} [min, max]
                                                    if (nPhis == 1)
                                                         phis(nPhis) = phiMax;
                                                    else
                                                        for i = 1: nPhis
                                                   phis(i) = phiMin + ...(i-1)*(phiMax - phiMin)/(nPhis-1); end
                                                    end
                                                    withGaussian = myIO.GetData('withGaussian');
                                                    rotationNote = '';
                                                    if ((nThetas == 1) & 2 (n+1) (nPhis == 1))
                                                      % prompt = 'Please choose the rotation axis 
                                                    %for the goniometer, 1(x-axis), 2(y-axis) or 
                                                    83(z-axis)): ';
                                                     % \min = 1; % max = 3;
                                                         %rotationAxis = %myIO.
                                                    %GetData('rotationAxis');
                                                      % rotationAxis = myIO.InputInt('the rotation 
                                                    %axis', prompt, min, max);
                                                   prompt = 'Please enter the rotate angle
                                                    (XXX) theta (0 - 180): ';
                                                        min = 0;max = 180;
                                                    %rotationAngle = myIO.GetData('rotateAngle');
                                                    Theta = myIO.InputInt('Theta', prompt,...
                                                     min, max);
                                                        prompt = 'Please enter the rotate angle phi
                                                    (XXX) (0 - 360): ';
                                                        min = 0;max = 360:
                                                         %rotationAngle = %myIO.
```

```
%GetData('rotateAngle');
Phi = myIO.InputInt('Phi', prompt, min, max);
if (\text{inThetas} == 1) && (\text{nPhis}!= 1))
prompt = 'Please enter the rotate angle
(XXX) theta (0 - 180): ';
    min = 0;max = 180;
%rotationAngle = myIO.GetData('rotateAngle');
Theta = myIO.InputInt('Theta', prompt,...
 min, max);
if (\text{inThetas}!=1) && (\text{nPhis} == 1)) % prompt = 'Please choose the rotation axis 
%for the goniometer, 1(x-axis), 2(y-axis) or 
83(z-axis): ';
 \frac{1}{6} min = 1:
 % \text{ max} = 3; %rotationAxis = %myIO.
%GetData('rotationAxis');
  % rotationAxis = myIO.InputInt('the rotation 
%axis', prompt, min, max);
   prompt = 'Please enter the rotate angle phi
(XXX) (0 - 360): ';
    min = 0;max = 360; %rotationAngle = %myIO.
%GetData('rotateAngle');
Phi = myIO.InputInt('Phi', prompt, min, max);
                                                        if (0<=Theta<pi/2) % x-axis
                                                   if(0<=Phi<1/2 | | pi<=Phi<3*pi/2)thetas(1) = -Theta * pi/180.0d0;
                                                   phis(1) = -Phi;
                                                   rotationNote = strcat(' (0, ',...
                                                    num2str(-Theta), ',', num2str(-Phi),')');
                                                   else % y-axis
                                                   thetas(1) = Theta * pi/180.0d0;
                                                   phis(1) = pi-Phi *pi/180;
                                                   rotationNote = strcat(' (0, ',...
                                                    num2str(Theta), ',', num2str(pi-Phi),')');
                                                            end
                                                        else 
                                                   if(0<=Phi/2 | | pi<=Phi/3*pi/2)thetas(1) = Theta * pi/180.0d0;
                                                   phis(1) = pi-Phi *pi/180;
                                                   rotationNote = strcat('(0, ',...
                                                   num2str(Theta),',', num2str(pi-Phi),')');
                                                   else % y-axis
                                                   thetas(1) = -Theta * pi/180.0d0;
                                                   phis(1) = -Phi;rotationNote = strcat(' (0, ',...
                                                    num2str(-Theta), ',', num2str(-Phi),')');
                                                            end
                                                        end 
                                                        % if(withGaussian)
                                                        % rotationNote = 
                                                   %strcat(rotationNote, ', with Gaussian');
                                                        % else
                                                        % rotationNote = 
                                                   %strcat(rotationNote, ', without Gaussian');
                                                        % end
end
end
                                                    end
```

```
end
prompt = 'With Gaussian, Y/N: ';
withGaussian =myIO.InputYes('WithGaussian', prompt);
prompt = 'With Relaxation During the
(XXX)Pulses?, Y/N: ';
withrelaxationpulse = ...
myIO.InputYes('WithRelaxationPulse', prompt);
prompt = 'With H0 During the Pulses?, Y/N:';
withh0pulse =...
myIO.InputYes('WithRelaxationPulse', prompt);
% make output data file name
if(~exist('Figures', 'dir'))
mkdir('Figures');
end
prompt='Please enter the file name: ';
signalFile=['figures\' input(prompt,'s')]
%signalFile = 'figures\signalEldorp'
signalFile = myIO.OutputFileName(...signalFile, nThetas, nPhis, ...
withRelaxation, '.dat');
B0 = myIO.GetData('B0'); % unit:Gauss
w_n = myIO.GetData('w_n'); % w_n the nuclear
%Larmor frequency for the nucleus uint: MHz
q tensor = myIO.GetData('q tensor');hyperfine_tensor = ... 
myIO.GetData('hyperfine_tensor');
hamiltonianFactor=HamiltonianFactor_class(...
B0, w_n, g_tensor, hyperfine_tensor);
                                                  % T2e Off-diagonal electron spin–spin 
                                                  %relaxation, unit: microsecond
                                                  t2e = myIO.GetData('t2e');
                                                  % T2n Off-diagonal spin–nuclear relaxation, 
                                                  %unit: microsecond
                                                  t2n = myIO.GetData('t2n');we = myIO.GetData('we'); % Diagonal Lattice
                                                  %induced electron-spin flip ralaxation rates,
                                                  %unit: 1/microsecond
                                                  wn = myIO.GetData('wn'); % Diagonal Lattice
                                                  %induced nuclear-spin flip ralaxation rates,
                                                  %unit: 1/microsecond
                                                  wx = myIO.GetData('wx'); % Diagonal Cross
                                                  %relaxation, unit: 1/microsecond
                                                  wy = myIO.GetData('wy'); % Diagonal Diagonal
                                                  %Cross relaxation, unit: 1/microsecond
                                                  whe = myIO.GetData('whe'); % Heisenber spin
                                                  %exchange, unit: 1/microsecond
                                                  rndoff = myIO.GetData('rndoff'); % round off
                                                  relaxation = Relaxation class(t2e, t2n, we,...
                                                  wn, wx, wy, whe);
                                                  hamiltonian =...
                                                  Hamiltonian class(hamiltonianFactor,...
                                                  relaxation, withRelaxation, rndoff);
                                                  density = Density class(hamiltonian);
                                                  %pulse time of a pi/2 pulse, unit: Microsecond
                                                  pulsetime = myIO.GetData('pulsetime');
                                                  %(phase, tipAngle) pair
                                                  pulsetype1 = myIO.GetData('pulsetype1');
                                                  % (phase, tipAngle) pair
                                                  pulsetype2 = myIO.GetData('pulsetype2');
```

```
pulse = Pulse_class(hamiltonian,...
relaxation, density, pulsetime, pulsetype1,...
pulsetype2, withrelaxationpulse, withh0pulse);
fED = FED class(hamiltonian, density);pathway = Pathway class(density);
%signalType = 1; % 1 - S +, 2 - S -signalType = myIO.GetData('signalType');
delta = myIO.GetData('Delta');
% Gaussian
%inhomogeneous broadening effect, unit: MHz
% In the coherence pathway, coherence order 
%for 2 pulses
spinPathway2 = myIO.GetData('spinPathway2');
% In the coherence pathway, coherence order p 
%for 3 pulses
spinPathway3 = myIO.GetData('spinPathway3');
signal = Signal class(hamiltonian,...
density, pulse, fED, pathway, signalType,...
plot class.Tv1, plot class.Tv2, thetas,...
phis, withGaussian, delta, signalFile);
disp('Please wait...');
tic % starts a stopwatch timer to measure 
%performance
if nPulses == 2
     pulses2 = {pulsetype1, pulsetype1};
signal.Output2Pulses(pulses2, spinPathway2);
                                                       if ((nThetas == 1) & (nPhis == 1))
                                                   plotTitle = myIO.PlotTitle2('SECSY',...
                                                   rotationNote);
                                                        else
                                                   plotTitle = myIO.PlotTitle('SECSY',...
                                                   nThetas, nPhis, withRelaxation);
                                                        end
                                                   elseif nPulses == 3
                                                       t = myIO.GetData('FEDTime'); %5, 20, 40,%60; %unit: microsecond
                                                   pulses3={pulsetype1, pulsetype1, pulsetype1};
                                                   signal.Output3Pulses(pulses3,t,spinPathway3);
                                                       if ((nThetas == 1) & (nPhis == 1))
                                                   plotTitle = myIO.PlotTitle2('Echo-ELDOR', ...
                                                   rotationNote);
                                                        else
                                                   plotTitle = myIO.PlotTitle('Echo-ELDOR',...
                                                   nThetas, nPhis, withRelaxation);
                                                        end
                                                   else
                                                   error('Error: Pulse number must be 2 or 3, not
                                                   (XXX)%d.', nPulses);
                                                   end
                                                  plot class. SignalToFFT (signalFile);
                                                   plot class.Plot(plotTitle, withTitle, ...
                                                   rotateDegree, withTranspose, plotAll);
                                                   % Output messages to screen
                                                   fprintf('nPulses = \delta d \nvert', nPulses);
                                                   fprintf('(nThetas,nPhis) = (%d,
                                                   (XXX)%d)\n',nThetas,nPhis);
                                                   if(withRelaxation)
```

```
fprintf('With relaxation: %s\n','yes');
else
fprintf('With relaxation: %s\n', 'no');
end
fprintf('Output data file name: %s\n', ...
signalFile);
elapsedTime = toc; \frac{1}{2} reads the elapsed time
%from the stopwatch timer started by the tic
timeStr = datestr(elapsedTime/(24*60*60),...
'DD:HH:MM:SS.FFF');
fprintf('Total time: %s\n', timeStr);
myIO.RecordItem('Total time', timeStr);
myIO.RecordItem('End', datestr(now));
myIO.SaveParameters();
disp('Complete!');
%end %function ELDORPowder Main()
Appendix B. Hamiltonian factor (name: HamiltonianFactor_class):
% Calculate spin Hamiltonian parameters, LPF 
%Eqs.2 and 4
classdef HamiltonianFactor_class< handle
     properties
B0; % static magnetic field, unit: Gauss
Wn; % the nuclear Larmor frequency for the
%nucleus, uint: MHz
G_tensor; % g_tensor(3)
                                                    Hyperfine tensor; % hyperfine tensor(3)
                                                    %hyperfine tensor, unit: Gauss
                                                    C; %uint: MHz
                                                    A; %uint: MHz
                                                             B1; %uint: MHz
                                                             B2; %uint: MHz
                                                         end %properties
                                                         methods
                                                              function this =...
                                                    HamiltonianFactor_class(B0, wn, g_tensor,...
                                                    hyperfine_tensor)
                                                       % B0 !static magnetic field, unit: Gauss
                                                    % wn !the nuclear Larmor frequency for the
                                                    %nucleus, uint: MHz
                                                                  % g_tensor(3)
                                                    % hyperfine tensor(3) !hyperfine tensor, unit:
                                                    %Gauss
                                                    this.B0 = B0;this.Wn = wn;this.G_tensor = g_tensor;
                                                    this. Hyperfine tensor = hyperfine tensor;
                                                            ond
                                                     function Init(this, euler angles)
                                                    % euler_angles(3) !euler angles of the rotating 
                                                    %frame, unit: rad
                                                    bohr = 9.27400968D-28; %Bohr magneton:
                                                    %,µ_B=9.27400968(20)×10^(-28) J*Gauss^(-1)
                                                    planck = 6.62606957D-34; %Planck constant:
                                                    h=6.62606957(29) \times 10^{6} (-34) J<sup>*</sup>S
                                                    planck = planck/(2*pi); % reduced Planck
                                                    %constant J*S/rad
```
J Apl Theol 3(2) Page | 22

```
%gyromagneticRatio = 2.802495266D0; %Electron 
%gyromagnetic ratio: r_e=2.8024952 %66(62)
%MHz*Gauss^(-1)
wn = this.Wn;g_tensor = this.G_tensor;
hyperfine tensor = this. Hyperfine tensor;
f0 = (bohr * this.B0 / planck) * 1.0D-6; %%uint: MHz*rad
% this.F0 = f0;
gAverage =(1.0/3.0)*(g_t) tensor(1) +...
q tensor(2) + q tensor(3)) * f0;
%this.GAverage = gAverage;
%this.W0 = gAverage; % the electron Larmor 
%frequency for the nucleus, uint: MHz
aAverage = (1.0/3.0)*(hyperfine tensor(1)...+ hyperfine tensor(2) + hyperfine tensor(3));
%unit: Gauss
            this. AAverage = aAverage;
f=(2.0/3.0)*(g\tt tensor(3)-0.5*(g\tt tensor(1)...+ g_tensor(2))) * f0;
% this.F = f; % uint: MHz
d = (2.0/3.0)*(hyperfine tensor(3)-0.5...*(hyperfine tensor(1)+hyperfine tensor(2)));
            this.D = d:
f2 = 0.5*(g_{\text{tensor}}(1) - g_{\text{tensor}}(2)) * f0;$this.F2 = f2;d2 = 0.5* (hyperfine tensor(1) -...
hyperfine tensor(2));
% this. D2 = d2;
                                                              % alpha = euler angles(1);
                                                              beta = euler angles(2);gamma = euler angles(3);this.C = gAverage+0.5*f * (3 * cos (beta) * ... )cos(beta) - 1) + f2 * sin(beta) * sin(beta) * ...cos(2* gamma);
                                                  this.A =-2*pi* (aAverage + 0.5*d * (3.0*....
                                                  \cos(\beta) \cdot \cos(\beta) = 1 + d2 \cdot \ldotssin(beta) * sin(beta) * cos(2 * qamma);
                                                  this.B1 = -4*pi*(3.0/4.0)*d * sin(beta) *...cos(beta)-0.5*d2*sin(beta) * (cos(beta) *...
                                                  cos(2 * gamma) -1i*sin(2*gamma));
                                                  this.B2 =-4*pi* ((3.0/4.0) *d * sin(beta) *...\cos(\beta) = 0.5 \times d2 \times \sin(\beta) + (\cos(\beta) \cdot \cdot \cdot)* \cos(2 * \gamma) +1i*sin(2*gamma)));
                                                  % For calculation of orientation-dependent spin 
                                                  %relaxation matrix
                                                               wa = (this.A/2- wn)^2 +%(abs(this.B1/2))^2;
                                                  % wa = sqrt(wa);
                                                  % this.Wa = wa;
                                                  \mathsf{Q}% wb = (this.A/2 + wn)^2 +
                                                  %(abs(this.B1/2))^2;
                                                  % wb = sqrt(wb);
                                                  % this. Wb = wb;
                                                  % this.C1 = 1 + (this.A/2 - wn)/wa;% this.C1 = sqrt(this.C1/2);
```
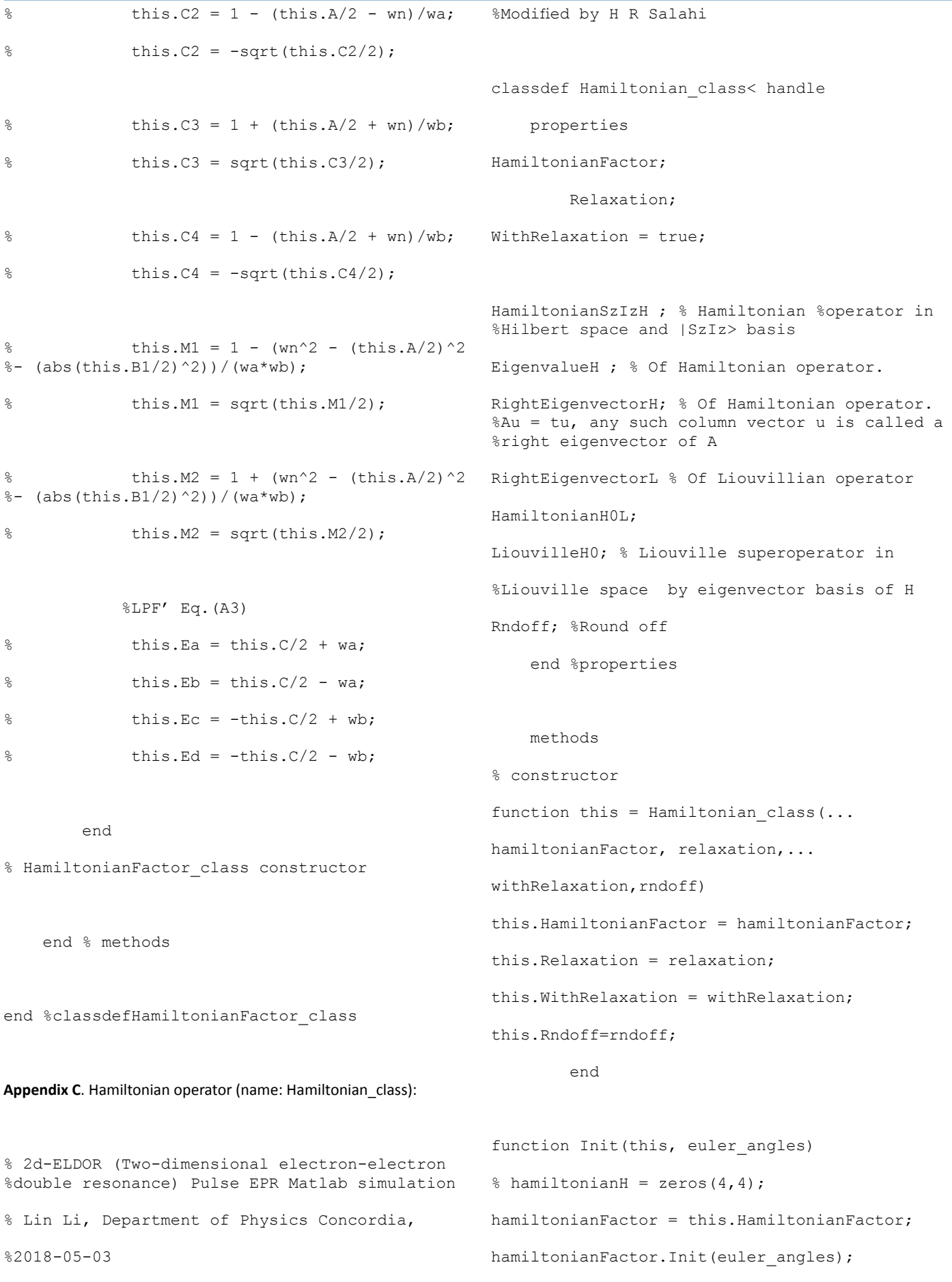

```
C= hamiltonianFactor.C; % C, A, B1, B2: uint: 
%MHZA=hamiltonianFactor.A;
             B1=hamiltonianFactor.B1;
             B2=hamiltonianFactor.B2;
wn = hamiltonianFactor.Wn; % thenuclear Larmor 
%frequency for the nucleus, uint: MHz
rndoff=this.Rndoff;
% Initialize Hamiltonian operator matrix in 
%Hilbert space
sz = eye(2); % sz of 1/2 spin
sz(2,2) = -1;sz = 0.5 * sz;Iz = sz;Iplus = zeros(2,2); % f(x) s s+ of 1/2 spin
Iplus(1,2) = 1;Iminus = zeros(2, 2); \frac{1}{6} s- of 1/2 spin
Iminus(2,1) = 1;hamiltonianSzIzH = C*kron(sz, eye(2)) - ...wn*kron(eye(2), Iz) + A*kron(sz, Iz) +0.5...*B1*kron( sz,Iplus)+ 0.5*B2*kron( sz,Iminus) ;
this.HamiltonianSzIzH = hamiltonianSzIzH;
% Diagonalize the Hamiltonian operator matrix 
%in Hilbert space
  \{(V,D,W) = \text{eig}(A)\}% D: diagonal matrix of generalized eigenvalues
% V: Right eigenvectors: A*V = V*D
% W: Left eigenvectors: W'*A = D*W
[V, D] = eig(hamiltonianSzIzH);%Swap ascending order to descending order
                                                   eigenvalueH = diag(D);
                                                   eigenvalueH([1,3],:) = eigenvalueH([3,1],:);
                                                   %eigenvalueH([2,3],:) = eigenvalueH([3,2],:);
                                                   this.EigenvalueH = eigenvalueH;
                                                   rightEigenvectorH = V;rightEigenvectorH(:,[1,3]) = ...-1*rightEigenvectorH(:,[3,1]);
                                                   %rightEigenvectorH(:,[2,3]) = 
                                                   %rightEigenvectorH(:,[3,2]);
                                                   this.RightEigenvectorH = rightEigenvectorH;
                                                   % Initialize Liouville superoperator matrix in 
                                                   %Liouville space
                                                   eigenvalueH = diag(this.EigenvalueH) ;
                                                   n = size(this.EigenvalueH,1);this.HamiltonianH0L = kron(eve(n),...
                                                   eigenvalueH) - kron(eigenvalueH, eye(n));
                                                              h0=SzIzToH0BasisH...
                                                   (this,this.HamiltonianSzIzH);
                                                   relaxation0=this.Relaxation.Relaxation; 
                                                   liouville0 = kron(eye(4), h0) - ...kron(transpose(h0), eye(4));
                                                   liouville=round((1i*liouville0+relaxation0)...
                                                   *rndoff)/rndoff; 
                                                   [V1, D1] = eig(liouville, 'vector');
                                                   rightEigenvectorL = V1;
                                                   %rightEigenvectorH(:,[1,3]) = 
                                                   %rightEigenvectorH(:,[3,1]);
                                                   %rightEigenvectorH(:,[3,4]) =%rightEigenvectorH(:,[4,3]);
                                                   this.RightEigenvectorL = rightEigenvectorL;
                                                   liouvilleH=H0ToNormalBasis(this,liouville);
                                                   this.LiouvilleH0 = liouvilleH;
```

```
 end % Init()
function [A] = SzIzToH0BasisH(this,operatorH)
A = ctranspose(this. RightEigenvectorH) *...
operatorH * this.RightEigenvectorH;
         end
function [A]=H0ToSzIzBasisH (this, operatorH)
A = this.RightEigenvectorH * operatorH *...ctranspose(this.RightEigenvectorH);
         end
function [A] = H0ToNormalBasis (this,operatorH)
A = ctranspose(this. RightEigenvectorL) *...
operatorH * this.RightEigenvectorL;
         end
function [A]=NormalToH0Basis (this,operatorL)
A = (this.RightEigenvectorL) * operatorL * ...ctranspose(this.RightEigenvectorL);
         end
function [A] = ...H0ToNormalBasisDensity(this,operator)
A = ctranspose (this. RightEigenvectorL) *...operator;
  end
function [A] = NormalToH0BasisDensity...
(this,operator)
A = this.RightEigenvectorL* operator;
         end
                                                    function [A] = ToHBasisDensity (this, operator)
                                                    A = ctranspose(this.RightEigenvectorH)...
                                                    *operator;
                                                             end
                                                   function [A] = ToSzIzBasisDensity (this,...
                                                    operator)
                                                   A = this.RightEigenvectorH * operator; end
                                                             function Print(this)
                                                   disp('HamiltonianH:');
                                                    disp(this.HamiltonianSzIzH); % Hamiltonian 
                                                   %operator in Hilbert space and |SzIz> basis
                                                   disp('EigenvalueH:');
                                                    disp(this.EigenvalueH); 
                                                             end % function Print
                                                        end % methods
                                                   end %classdefHamiltonian_class
                                                   Appendix D. Density matrix (name: Density_class):
                                                    % 2d-ELDOR (Two-dimensional electron-electron 
                                                    %double resonance) Pulse EPR Matlab simulation 
                                                    % Lin Li, Department of Physics Concordia, 
                                                    %2018-05-03
                                                    classdef Density_class< handle
                                                         properties
                                                             Hamiltonian;
                                                    EquilibriumSzIzH; % Equilibrium density
```

```
%operator in SzIz basis in Hilbert space
EquilibriumH0H; % Equilibrium density operator
%in eigenvector basis of H in Hilbert %space
EquilibriumH0L; % Equilibrium density operator
%in eigenvector basis of H in Liouville space 
DensitySzIzL; % Current density operator in 
%SzIz basis in Liouville space
 end %properties
    methods
%Suppose, at initial state, the spin is in
%z-axis
function this = Density class(hamiltonian)
this.Hamiltonian = hamiltonian;
equilibriumH = zeros(4,4);
% Equilibrium density operator in Hilbert space
%and |SzIz> basis
e0 = complex(0.50e0, 0.0e0);
equilibriumH(1, 1) = e0;
equilibriumH(2, 2) = e0;equilibriumH(3,3) = -e0;equilibriumH(4, 4) = -e0;this.EquilibriumSzIzH = equilibriumH;
        end % Density class constructor
         function Init(this) 
% Equilibrium density operator in eigenvector
%basis of H
                                                   this.EquilibriumH0H = this.Hamiltonian... 
                                                   .SzIzToH0BasisH(this.EquilibriumSzIzH); 
                                                   this.EquilibriumH0L = this.EquilibriumH0H(:);
                                                   this.DensitySzIzL = this.EquilibriumSzIzH(:);
                                                            end
                                                   function[A] = GetDensityInSzIzBasisH(this)
                                                                B = this.DensitySzIzL;
                                                               n = size(B, 1);m = sqrt(real(n));A = reshape(B, [m, m]);
                                                           end % function GetDensityMat
                                                  function SetDensityInSzIzBasisHToL(this...
                                                   .densityInSzIzBasisH)
                                                   this.DensitySzIzL = densityInSzIzBasisH(:);
                                                            end
                                                  function[A] = GetDensityH0BasisL(this)
                                                  A = this.GetDensityInSzIzBasisH();
                                                  A = this.Hamiltonian.SzIzToH0BasisH(A);
                                                    A = A(:); end % function GetDensityMat
                                                  function[A] = GetDensitySzIzBasisL(this)
                                                  A = this.GetDensityInSzIzBasisH();
                                                  A = this.Hamiltonian.H0ToSzIzBasisH(A);
                                                  A = A(:);this.DensitySzIzL=A;
                                                  end % function GetDensityMat
```

```
function SetDensityInH0ToSzIzBasisL(...
this, densityInH0BasisL)
  B = densityInH0BasisL;
            n = size(B, 1);m = sqrt(real(n));densityInH0BasisH = reshape(B, [m, m]);
densityInSzIzBasisH = this.Hamiltonian...
.H0ToSzIzBasisH(densityInH0BasisH);
this.DensitySzIzL = densityInSzIzBasisH(:); 
%reshape(densityH, [4*4, 1]);
         end % function GetDensityMat
function ToNormalBasis(this) 
B = this.DensitySzIzL;
this.DensitySzIzL =...
this.Hamiltonian.H0ToNormalBasisDensity(B); 
         end 
         function ToHBasis(this) 
             B = this.DensitySzIzL;
this.DensitySzIzL =this.Hamiltonian...
.NormalToH0BasisDensity(B);
         end 
         function Print(~)
disp('Density class');
         end % function Print
     end % methods
end %classdefDensity class
                                                   Appendix E. Free evolution operator(name: FED_class):
                                                   % 2d-ELDOR (Two-dimensional electron-electron 
                                                   %double resonance) Pulse EPR Matlab simulation 
                                                   % Lin Li, Department of Physics Concordia, 
                                                   %2018-05-03
                                                   %Free Evolution Decay (FED)
                                                   classdef FED_class< handle
                                                        properties
                                                            Hamiltonian;
                                                            Density;
                                                        end %properties
                                                       methods
                                                            % constructor
                                                            function this =...
                                                   FED class(hamiltonian, density)
                                                   this.Density = density;
                                                   this.Hamiltonian = hamiltonian;
                                                            end % FED_class constructor this
                                                   % Calculate it in the eigenvector %basis of H
                                                   %in Liouville space 
                                                            function DensityEvolve(this, t) 
                                                   % p0 = this.Density.EquilibriumH0L;
                                                   %p = this.Density.GetDensityH0BasisL();
                                                   p=this.Density.DensitySzIzL;
                                                   fEDOperator = this.CalFEDOperator(t); 
                                                   density = fEDOperator * (p) ;
                                                   this.Density.DensitySzIzL=density;
```
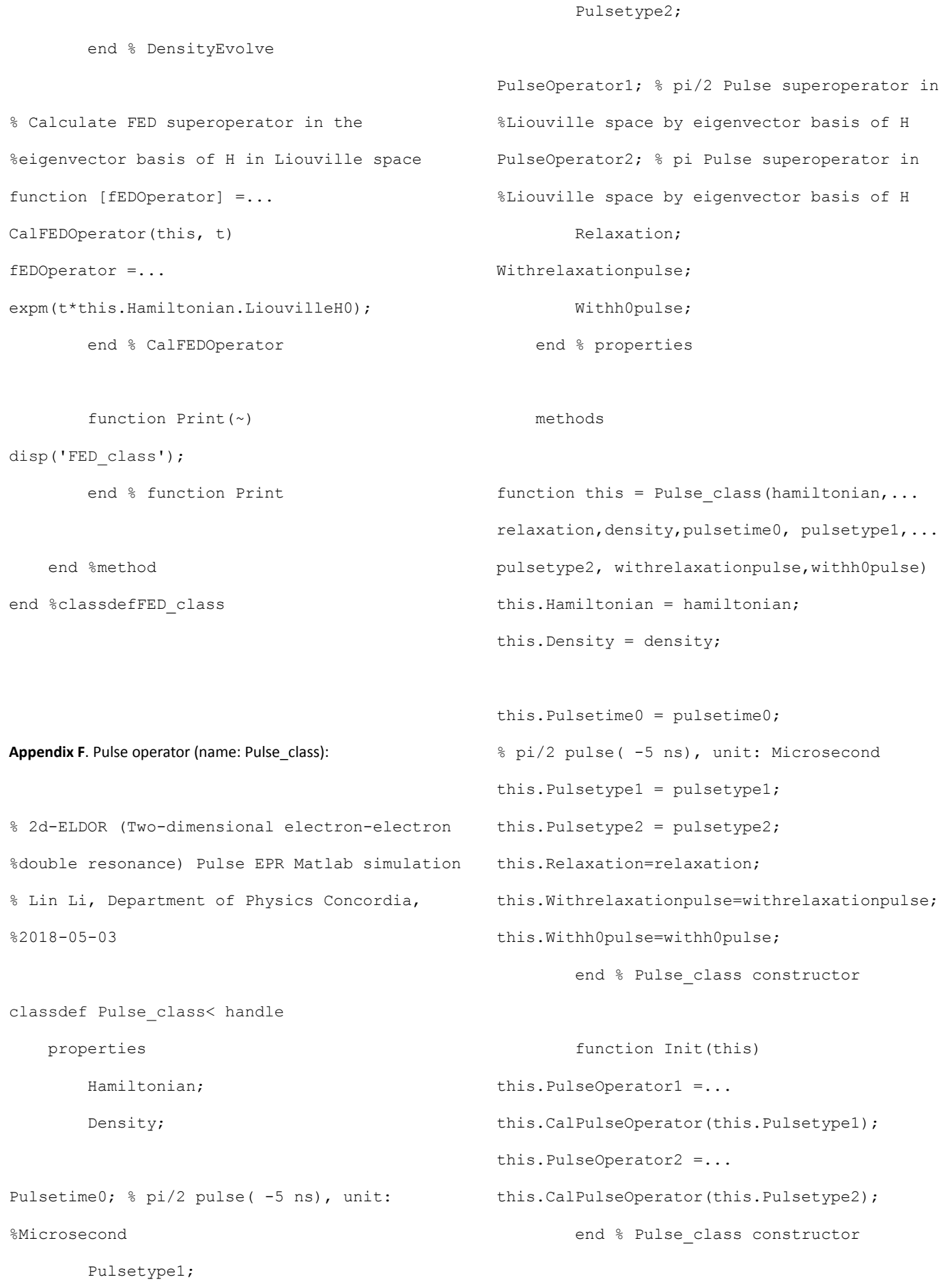

J Apl Theol 3(2) Page | 29

```
% Calculate pulse superoperator in Liouville
%space and |SzIz> basis
function [pulseOperator] =...
CalPulseOperator(this, pulsetype)
            phase = pulsetype(1);tipAngle = pulsetype(2);
             % In |SzIz> basis
s plus = zeros(2);s plus(1,2) = 1;s plus=kron(s plus,eye(2));
s minus = zeros(2);
s minus(2, 1) = 1;s_minus=kron(s_minus,eye(2));
 % t*H1: timepulse = (pulse time) x
%(irradiating microwave pulse), in Hilbert
%space and |SzIz> basis
timeH1 = 0.5*tipAngle*(exp(-1i*phase)*s plus...
+ exp(1i*phase)*s minus);
$timeH1 = kron(timeH1, eye(2)); timeH0 =this.Pulsetime0*...
this.Hamiltonian.HamiltonianSzIzH;
timeH = this.Hamiltonian.SzIzToH0BasisH...
(timeH1);
timeH0=this.Hamiltonian.SzIzToH0BasisH(timeH0);
tp=this.Pulsetime0;
             if(this.Withh0pulse)
timeH=timeH+timeH0;
             end
R=this.Relaxation.Relaxation;
p = kron(eye(4), timeH) - ...kron(transpose(timeH), eye(4));
                                                   pulseOperator = expm(-1i*p);
                                                    if(this.Withrelaxationpulse)
                                                   pulseOperator = round(expm(-1i*p-...
                                                   R*tp)*10e10)/10e10;
                                                                end
                                                   wp = expm(-1i*timeH1); % exp(-i*t*H1)\gamma & $pulseOperator = kron(ctranspose(p), p); & for
                                                   %H0 << H1
                                                   pulseOperator=this.Hamiltonian...
                                                   .H0ToNormalBasis(pulseOperator);
                                                   end % function CalPulseOperator
                                                  function DensityEvolve(this, pulsetype)
                                                               sphase = pulsetype(1);tipAngle = pulsetype(2);
                                                                if (tipAngle == this.Pulsetype1(2))
                                                   this.Density.DensitySzIzL = ...
                                                   this.PulseOperator1*this.Density.DensitySzIzL;
                                                   elseif (tipAngle == this.Pulsetype2(2))
                                                   this.Density.DensitySzIzL = ...
                                                   this.PulseOperator2*this.Density.DensitySzIzL;
                                                                else
                                                   error('Error: \n%d is not a valid pulse',...
                                                   pulsetype);
                                                                end 
                                                            end %function DensityEvolve
                                                            function Print(this)
                                                   disp('Pulse_class');
```

```
disp('Pulse superoperator:');
disp('this.PulseOperator1'); %Pulsesuper
%operator in Liouville space and |SzIz> basis
         end % function Print
     end % methods
end %classdefDensity_class
Appendix G. Relaxation matrix (name: Relaxation_class):
% 2d-ELDOR (Two-dimensional electron-electron 
%double resonance) Pulse EPR Matlab simulation 
% Lin Li, Department of Physics Concordia, 
%2018-05-03
%Modified by H R Salahi
classdef Relaxation_class< handle
     properties
Relaxation = zeros(16, 16); \frac{1}{2} Relaxation
%operator in Liouville space and |SzIz> basis
T2e; % Off-diagonal electron spin–spin 
%relaxation, unit: microsecond
T2n; % Off-diagonal nuclear spin–spin 
%relaxation, unit: microsecond
We ; % Diagonal electron spin-spin
%relaxation, unit: microsecond
Wn ; % Diagonal nuclear spin-spin
%relaxation, unit: microsecond
Wx ; % Diagonal electron nuclear spin
%–spin relaxation, unit: microsecond
                                                   Wy ; % Diagonal electron nuclear spin
                                                    %–spin relaxation, unit: microsecond
                                                   Whe; % Heisenberg exchange relaxation
                                                         end %properties
                                                         methods
                                                    %Suppose, at initial state, the spin is in
                                                    %z-axis
                                                    function this = Relaxation class(t2e, t2n,...
                                                    we, wn, wx, wy, whe)
                                                    relaxation = zeros(16, 16); % Relaxation
                                                    %operator in Liouville space and W0 basis
                                                    this.T2e = t2e:
                                                    this.T2n = t2n;this. We = we;
                                                    this.Wn = wn 
                                                    this.Wx = wx
                                                    this. Wy = wy;this.Whe = whe;
                                                    RT2e = -1.0 / t2e;
                                                         RT2n = -1.0 / t2n;rt ba = RT2n;rt ca = RT2e;
                                                    rt\_da = RT2e;rt ab = RT2n;rt cb = RT2e;rt db = RT2e;rt ac = RT2e;
```
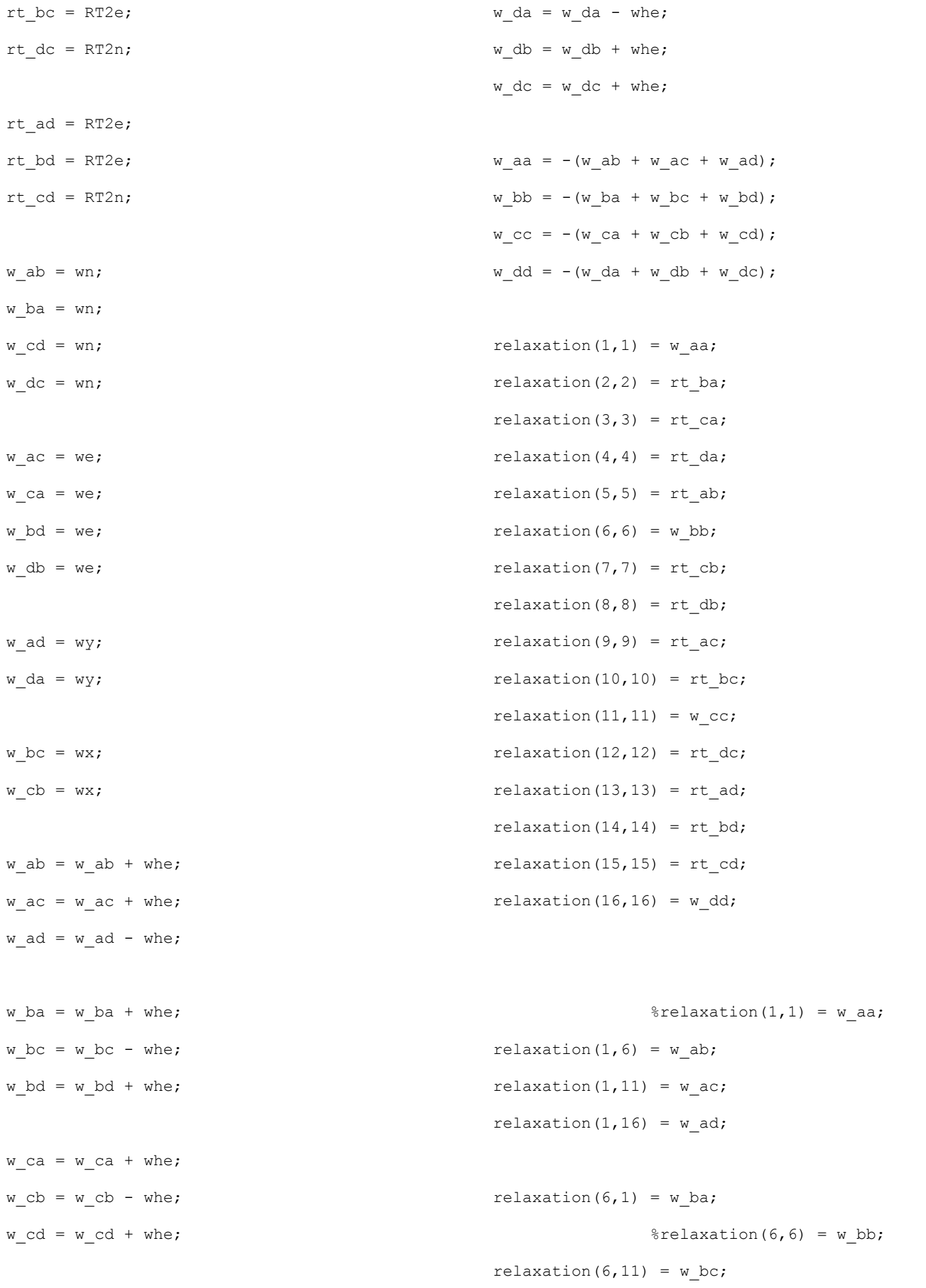

```
relaxation(6,16) = w bd;
relaxation(11, 1) = w ca;
relaxation(11, 6) = w cb;
                %relaxation(11,11) = w_cc;
relaxation(11,16) = w cd;
relaxation(16,1) = w da;
relaxation(16,6) = w db;
relaxation(16, 11) = w dc;
                \text{Frelaxation}(16,16) = w \text{dd};this.Relaxation = relaxation;
end % Relaxation_class constructor this
 function Print(this)
disp('Relaxation class');
disp('Relaxation matrix in Liouville space:');
disp(this.Relaxation); % Relaxation operator
% and |SzIz> basis
disp(this);
         end % function Print
     end % methods
end %classdefRelaxation_class
Appendix H. Pathway operator (name: Pathway_class):
% 2d-ELDOR (Two-dimensional electron-electron
                                                    %double resonance) Pulse EPR Matlab simulation 
                                                    % Lin Li, Department of Physics Concordia, 
                                                    %2018-05-03
                                                   % Coherence Pathway
                                                    classdef Pathway_class< handle
                                                         properties
                                                             Density;
                                                             P1;
                                                             P0;
                                                            P_1; end %properties
                                                        methods
                                                              % constructor
                                                             function this = Pathway_class(density)
                                                    this.Density = density;
                                                    splus = zeros(2, 2); s = st - 1/2 spin
                                                    splus(1,2) = 1;sminus = zeros(2, 2); \frac{1}{2} s- of 1/2 spin
                                                    sminus(2, 1) = 1;this.P1 = kron(splus, ones(2));
                                                    this.P0 = kron(eye(2), ones(2));
                                                    this.P 1 = kron(sminus, ones(2));
                                                            end % Pathway class constructor
                                                             function SelectPath(this, spinPathway)
                                                   % In SzIz basis
```

```
density =...
this.Density.GetDensityInSzIzBasisH();
             switch spinPathway
case 1 \text{ } \frac{1}{2} p=1, S+; set 1st, 3rd and 4<sup>th</sup>
%quadrants to zero
      density = (this.P1).* density;
      case 0 % p=0
      density = (this.P0).* density;
      case -1 % p=-1
     density = (this.P 1).* density;case -11 % p=-1 or 1
   density = (this.P1 + this.P 1).* density; otherwise
error('Error. \nNo such pathway %d.',...
spinPathway)
              end %switch path
this.Density.SetDensityInSzIzBasisHToL... 
(density);
         end % SelectPath
     end % methods
end % Pathway class< handle
Appendix I. Calculation of the time domain signals according to the
pulse sequence and the pathway defined in (name: Signal class):
% 2d-ELDOR (Two-dimensional electron-electron
%double resonance) Pulse EPR Matlab simulation
% Lin Li, Department of Physics Concordia,
                                                      %2018-05-03
                                                      %Modified by H R Salahi
                                                      classdef Signal_class< handle
                                                           properties
                                                               Hamiltonian;
                                                               Density;
                                                               Pulse;
                                                               FED;
                                                               Pathway;
                                                      SignalType; % 1 - SC+, 2 - SC- Tv1;
                                                               Tv2;
                                                               Thetas;
                                                               Phis;
                                                      SignalFile;
                                                      Delta; %Gaussian inhomogeneous broadening
                                                      %effect, unit: MHz
                                                      WithGaussian; % Gaussian inhomogeneous
                                                      %broadening effect
                                                      S_plus; % Measurement matrix Sc+ = (Sx + iSy)
                                                      %in the original basis (|SzIz>)
                                                      S minus; % Measurement matrix Sc- = (Sx - iSy)%in the original basis (|SzIz>)
                                                           end
                                                           methods
                                                      function this = Signal class(hamiltonian,...
                                                      density, pulse, fED, pathway, ...
                                                      signalType, tv1, tv2, thetas, phis, ...
```

```
withGaussian, delta, signalFile)
this.Hamiltonian = hamiltonian;
this.Density = density;
this.Pulse = pulse;
this.FED = fED;
this.Pathway = pathway;
this.SignalType = signalType;
this.Tv1 = tv1:
this.Tv2 = tv2:
this.Thetas = thetas;
this. Phis = phis; %this.WithGaussian = withGaussian;
this.Delta = delta;
this.SignalFile = signalFile;
this. S_plus = zeros(4);
this.S plus(1,3) = complex(1.0, 0.0);this.S plus(2,4) = complex(1.0, 0.0);
this.S_minus = zeros(4);
this.S_minus(3,1) = complex(1.0, 0.0);this.S minus(4,2) = complex(1.0, 0.0);
       end % Signal class constructor
function Init(this, i, j, m, n, euler angle)
mn = m*n;ij = (i-1) * n + j;if((mn<10) ||(ij == 1) ||(ij == mn) ||...((mn < 50) \& (mod(i), 5) == 0)) || ...(mod(ij, 10) == 0))fprintf('Calculating: (theta, phi) = (%d/%d,
(XXX) %d/%d), %d of %d\n', i, m, j, n, ij, mn);
dlmwrite(this.SignalFile, signals); end
                                                  this.Hamiltonian.Init(euler_angle);
                                                  this.Density.Init();
                                                  this.Pulse.Init();
                                                    %this.FED.Init();
                                                           end
                                                  function Output2Pulses(this, pulses,...
                                                  spinPathway)
                                                  signals = zeros(length(this.Tv1), ...
                                                  length(this.Tv2));
                                                               thetas = this.Thetas;
                                                               phis = this.Phis;
                                                              m = length (thetas);
                                                              n = length(phis);for i = 1:mfor j = 1:neuler_angle = zeros(1,3);euler_angle(2) = thetas(i);
                                                  euler angle(3) = phis(j);
                                                  this. Init(i, j, m, n, euler angle);
                                                  signals = this.Cal2Pulses(pulses, ...
                                                  spinPathway, signals);
                                                                  end % for j = 1:nend % for i = 1:msignals = signals / (max(max(abs(signals))));
```

```
 end
function signals = Cal2Pulses(this, pulses,...
spinPathway, signals)
    % pulsepar(2): (phase, tipAngle) pairs
            tv1 = this. Tv1;tv2 = this.Tv2;nl = length(tv1);n2 = length(tv2);this.Density.GetDensityH0BasisL();
this.Density.ToNormalBasis();
this.Pulse.DensityEvolve(pulses{1});
this.Density.ToHBasis(); 
this.Pathway.SelectPath(spinPathway(1)); 
%After pulse
this.Density.ToNormalBasis();
densityLst1 = this.Density.DensitySzIzL; 
            for i = 1: n1
this.Density.DensitySzIzL = densityLst1;
                t1 = tv1(i);this.FED.DensityEvolve(t1);
this.Pulse.DensityEvolve(pulses{2});
                                                  this.Density.ToHBasis();
                                                  this.Pathway.SelectPath(spinPathway(2)); 
                                                  this.Density.ToNormalBasis();
                                                 this.FED.DensityEvolve(t1);
                                                  densityLst2 = this.Density.DensitySzIzL; 
                                                                  for j = 1: n2this.Density.DensitySzIzL = densityLst2;
                                                                      t2 = tv2(j); SEECSYthis.FED.DensityEvolve(t2);
                                                  this.Density.ToHBasis();
                                                  this.Density.GetDensitySzIzBasisL();
                                                  signal = this. Measure ();
                                                    signal = imag(signal); % real-dispersion,
                                                  %imag-absorption, abs-Complex Magnitude
                                                  if(this.WithGaussian)%Gaussian inhomogeneous
                                                  %broadening effect
                                                        delta = this.Delta;
                                                  q = exp(-2 * (pi * delta * (t2))^2);signal = g*signal; end
                                                   signals(i,j) = signals(i,j) + signal; %fprintf(fileId,'%12.5e\t', signal);
                                                                   end
                                                      %fprintf(fileId,'\n');
```

```
 end
             %fclose(fileId);
         end %function Output2Pulses
function Output3Pulses(this, pulses, t,...
spinPathway)
signals = zeros(length(this.Tv1),... length(this.Tv2));
             thetas = this.Thetas;
             phis = this.Phis;
            m = length (thetas);
            n = length(phis);for i = 1:mfor j = 1:neuler angle = zeros(1,3);euler angle(2) = thetas(i);
euler angle(3) = phis(j);
this. Init(i, j, m, n, euler angle);
signals = this.Cal3Pulses(pulses, t,...
spinPathway, signals);
                end % for j = 1:nend % for i = 1:msignals = signals /(max(max(abs(signals)))); 
%scale to 1
dlmwrite(this.SignalFile, signals);
                                                            end
                                                  function signals=Cal3Pulses(this, pulses,...
                                                    t, spinPathway, signals)
                                                   % pulsepar(2): (phase, tipAngle) pairs
                                                               tv1 = this. Tv1;tv2 = this.Tv2;nl = length(tv1);n2 = lenath(tv2);this.Density.ToNormalBasis();
                                                  this.Pulse.DensityEvolve(pulses{1});
                                                  this.Density.ToHBasis();
                                                  this.Pathway.SelectPath(spinPathway(1)); 
                                                  this.Density.ToNormalBasis();
                                                  densityLst1 = this.Density.DensitySzIzL; 
                                                  %fileId = fopen(signalFile,'wt');
                                                              for i = 1: n1
                                                  this.Density.DensitySzIzL = densityLst1;
                                                                   t1 = tv1(i);this.FED.DensityEvolve(t1);
                                                  this.Pulse.DensityEvolve(pulses{2});
                                                  this.Density.ToHBasis();
                                                  this.Pathway.SelectPath(spinPathway(2));
                                                  this.Density.ToNormalBasis();
                                                  this.FED.DensityEvolve(t);
                                                  this.Pulse.DensityEvolve(pulses{3});
                                                  this.Density.ToHBasis();
                                                   this.Pathway.SelectPath(spinPathway(3)); 
                                                  this.Density.ToNormalBasis();
```

```
this.FED.DensityEvolve(t1);
densityLst2 = this.Density.DensitySzIzL; 
                for j = 1: n2
this.Density.DensitySzIzL = densityLst2;
 t2 = tv2(j); %SECSY
this.FED.DensityEvolve(t2);
this.Density.ToHBasis();
this.Density.GetDensitySzIzBasisL();
 signal = this. Measure ();
signal = imag(signal); % real-dispersion, imag
%-absorption, abs-Complex Magnitude
if(this.WithGaussian) % Gaussian inhomogeneous
%broadening effect
   delta = this.Delta;
q = exp(-2 * (pi * delta * (t2))^2);signal = q*signal;
end
signals(i,j) = signals(i,j) + signal;%fprintf(fileId,'%12.5e\t', signal);
   end
   %fprintf(fileId,'\n');
             end
             %fclose(fileId);
         end %function Output3Pulses
function [signal] = Measure (this)
density = \dotsthis.Density.GetDensityInSzIzBasisH();
                                                   measurementMat =...
                                                   this.Hamiltonian.SzIzToH0BasisH(this.S_plus);
                                                      switch this.SignalType
                                                                    case 1
                                                   measurementMat = this.S_plus;
                                                                    case 2
                                                   measurementMat = this.S_plus;
                                                                    otherwise
                                                   disp('No such Signal Type, thus output default
                                                  (XXX) Sc+')
                                                                end %switch SignalType
                                                   signal = trace( measurementMat * density);
                                                            end % function Measure
                                                            function Print(this)
                                                   disp('Signal class');
                                                   this.Density.Print();
                                                   this.Pulse.Print();
                                                   this.FED.Print();
                                                   disp('Sc+ matrix:');
                                                   disp(this.S_plus);
                                                   disp('Sc- matrix:');
                                                   disp(this.S_minus); 
                                                            end % function Print
                                                       end % methods
```
end %classdefSignal\_class< handle **Appendix J.** Simulated image plot (name: Plot\_class): % 2d-ELDOR (Two-dimensional electron-electron %double resonance) Pulse EPR Matlab simulation % Lin Li, Department of Physics Concordia, %2018-05-03 %Modified by H R salahi classdef Plot\_class< handle properties Fs1; % Sampling frequency Dt1; % Sample time, unit: Microsecond N1; 8 Length of signal Tv1; % Time vector, unit: Microsecond Df1; % Frequency increment, unit: MHz Fv1; % Frequency vector, unit: MHz Fs2; % Sampling frequency Dt2; % Sample time, unit: Microsecond N2; 8 Length of signal Tv2; % Time vector, unit: Microsecond Df2; % Frequency increment, unit: MHz Fv2; % Frequency vector, unit: MHz SignalFile; % Name of signal data file Signal2d; % Sampled data Signal2d fft; % Fourier transform (FT) PlotExistData = false; end %properties methods % constructor function this = Plot class(fs1, fs2,... plotExistData) this.PlotExistData = plotExistData; this.Init(fs1, fs2); end % Plot class constructor this function Init(this, fs1, fs2)  $\$fs1 = 64;$   $\$$  Sampling frequency dt1 =  $1/fs1$ ; % Sample time, unit: %Microsecond  $nl = 1*fs1;$  % Length of signal tv1 =(0:n1-1)\*dt1; %  $(-n1/2:n1/2-1)*dt1$ ; %Time vector, unit: Microsecond df1 = fs1/n1; % Frequency increment, unit: MHz fv1 =  $(-n1/2:n1/2-1)*(df1)$ ; %fs2 = 64; % Sampling frequency dt2 = 1/fs2;% Sample time, unit: Microsecond  $n2 = 1*fs2;$  % Length of signal  $tv2 = (0:n2-1)*dt2;$ df2 = fs2/n2;% Frequency increment, unit: MHz fv2 =  $(-n2/2:n2/2-1)*(df2)$ ; % Frequency vector this.Fs1 =  $fs1$ ; % Sampling frequency this.Dt1=dt1; % Sample time, unit: Microsecond this. $N1 = n1$ ; % Length of signal this.Tv1=tv1; % Time vector, unit: Microsecond this. Df1 =  $df1$ ; % Frequency increment

```
this.Fv1 = fv1; % Frequency vector, unit: MHz
this.Fs2 = fs2; % Sampling frequency
this. Dt2 = dt2; % Sample time this.
N2 = n2; % Length of signal
this. Tv2 = tv2; % Time vector, unit:
this.Df2 = df2;
this.Fv2 = fv2;
         end % Init this
         function SignalToFFT(this, signalFile)
this.SignalFile = signalFile;
signal2d = dlmread(signalFile); % Read in data
this.Signal2d = signal2d;
signal2d fft = fft2(signal2d);signal2d fft = fftshift(signal2d fft);this. Signal2d fft = signal2d fft;
         end% function SignalToFFT
function SignalToFFT_Init(this, signalFile)
this.SignalToFFT(signalFile);
            [fs1, fs2] = size(this.Signal2d);this.Init(fs1, fs2);
         end
function Plot(this, titleName, withTitle,...
rotateDegree, withTranspose, plotAll)
            if (~exist('plotAll','var'))
plotAll = false;
             end
n1 = \text{this.N1}; % Length of signal
                                                 tv1 = this.Tv1; % Time vector
                                                  fvl = this.Fvl; n2 = this.N2; % Length of signal
                                                  tv2 = this.Tv2; % Time vector, unit:
                                                  %Microsecond
                                                  fv2 = this.Fv2; % Frequency vector, unit: MHz
                                                   [filepath, name, ~1 =...
                                                  fileparts(this.SignalFile);
                                                               if isempty(filepath)
                                                  fileName = name: else
                                                  fileName = strcat(filepath, \sqrt{\ }, name)
                                                               end
                                                               signal2d = this.Signal2d;
                                                  signal2d = signal2d / (max(max(abs(signal2d))));
                                                              signal2d = abs(signal2d);signal2d fft = this.Signal2d fft;
                                                  signal2d fft = signal2d fft.../(max(max(signal2d_fft))); 
                                                  signal2d fft = abs(signal2d fft);
                                                               if withTranspose
                                                                  signal2d = transpose(signal2d);
                                                   signal2d fft = transpose(signal2d fft); end
                                                   signal2d fft = this.RotationZ...
                                                  signal2d fft, rotateDegree);
                                                               if plotAll == true
```

```
row = 2;
                 col = 2;y1 = signal2d(1:n1, col);
                 y2 = signal2d(row, 1:n2);
figure('Name','1D ESEEM (Time-domain)'...
,'Visible','On');
                  plot(tv1,y1)
title('1D ESEEM (Time-domain)')
xlabel('T1 (Microsecond)')
ylabel('Intensity')
figure('Name','1D ESEEM (Time-domain)'...
,'Visible','On');
   plot(tv2,y2)
title('1D ESEEM (Time-domain)')
xlabel('T2 (Microsecond)')
ylabel('Intensity')
                 y1 fft = fft(y1,n1);y1 fft = fftshift(y1 fft);xlabel('F2 (MHz)')
                                                        ylabel('Intensity')
                                                                      end % if plotAll == true
                                                        plotTimeDomain = true;
                                                                      if plotTimeDomain == true
                                                        hFig = figure('Name','2D(Time-domain)'...
                                                        ,'Visible','On');
                                                        mesh(tv1,tv2, signal2d)
                                                        xlabel('T1 (\mus)') % Microsecond
                                                        ylabel('T2 (\mus)') % Microsecond
                                                        zlabel('Intensity')
                                                                           if withTitle == true
                                                        title(['{\bf', titleName, '}'])
                                                        end behalfte behalfte behalfte behalfte behalfte behalfte behalfte behalfte behalfte behalfte behalfte behalft
                                                        view(52.5, 30);% view(3) sets the default
                                                        %three-dimensional view, az = -37.5, el = 30.
                                                                           %colormap gray
                                                                           if(~this.PlotExistData)
```

```
figure('Name','1D (Frequency-domain)'...
,'Visible','On');
                 plot(fv1,abs(y1_fft))
title('1D ESEEM (Frequency-domain)')
xlabel('F1 (MHz)')
```

```
ylabel('Intensity')
```

```
y2 fft = fft(y2, n2);y2 fft = fftshift(y2 fft);
figure('Name','1D (Frequency-domain)'...
,'Visible','On');
                 plot(fv2,abs(y2_fft))
title('1D ESEEM (Frequency-domain)')
```

```
saveas(hFig, strcat(fileName, 'td', '.pdf'))
saveas(hFig, strcat(fileName, 'td', '.fig'));
end
```

```
 end % if plotTimeDomain == true
```

```
plotFrequencyDomain = true;
             if plotFrequencyDomain == true
hFig = figure('Name','2D(Frequency-domain)'...
,'Visible','On');
mesh(fv1, fv2, signal2d_fft)
xlabel('F1 (MHz)')
ylabel('F2 (MHz)')
zlabel('Intensity')
                 if withTitle == true
```

```
title(['{\bf', titleName, '}'])
                 end
set(gca,'XTick',-this.N1/2:50:this.N1/2)
set(gca,'YTick',-this.N2/2:50:this.N2/2)
view(45, 22.5); \frac{1}{8} view(3) sets the default Mr = [cos(a) sin(a); -sin(a) cos(a)];
%three-dimensional view, az = -37.5, el = 30.
                 if(~this.PlotExistData)
saveas(hFig, strcat(fileName, 'fd', '.pdf'));
saveas(hFig, strcat(fileName, ' fd', '.fig'));
% save fig file
                 end
end % if plotFrequencyDomain == true
         end % function Plot
function [outmatrix] = RotationZ (\sim, \ldotsinmatrix, degree)
             s = sign(degree);
            degree = mod(abs(degree), 360); switch degree
                 % Special cases
                 case 0
outmatrix = inmatrix; case 90
outmatrix = rot90(inmatrix, s);
                 case 180
outmatrix = rot90(inmatrix, s*2);
                 case 270
outmatrix = rot90(inmatrix, s*3);
                     % General rotations
                 otherwise
                     degree = s*degree;
   [nrows, ncols] = size(innatrix);midx=ceil((ncols+1)/2);
                                                   midy=ceil((nrows+1)/2);
                                                    a = degree * pi / 180; % rotate about center
                                                  [X, Y] = meshgrid(1:ncols, 1:ncows);XYt = [X(:)-midx Y(:)-midy]*Mr;XYt = bsxfun(@plus,XYt,[midxmidy]);
                                                   xout = round(XYt(:,1));
                                                   yout = round(XYt(:,2));xout(xout<1) = 1;xout(xout>ncols) = ncols;
                                                   yout(yout<1) = 1;yout(yout>nrows) = nrows;
                                                   outmatrix =...
                                                   inmatrix(sub2ind(size(inmatrix),yout,xout));
                                                   outmatrix = reshape(outmatrix, size(innatrix)); end %switch
                                                   end % function RotationZ
                                                        end %method
                                                   end %classdefPlot_class
                                                   Appendix K. Input and output of data (name: IO_class):
                                                   % 2d-ELDOR (Two-dimensional electron-electron
                                                   %double resonance) Pulse EPR Matlab simulation
                                                   % Lin Li, Department of Physics Concordia,
                                                   %2018-05-03
                                                   %Modified by H R Salahi
                                                   classdef IO_class< handle
                                                       % IO CLASS Summary of this class goes here
```

```
 % Detailed explanation goes here
    properties
FileName;
DataMap;
        Parameters;
     end % properties
     methods
        function this = IO class()
this.DataMap = containers.Map;
this.Parameters = {''};
        end % IO class constructor
function result = InputInt(this, name, ...
 prompt, nmin, nmax)
str = strtrim(input(prompt,'s'));
result = str2double(str);
while isnan(result) || (fix(result) \sim= ...
result) || (result <nmin) || (result >nmax)
str = strtrim(input(prompt,'s'));
result = str2double(str);
             end
this.RecordItem(name, str);
         end % function [result] = InputInt
function result = InputYes(this, name, prompt)
str = strtrim(input(prompt,'s'));
while \sim (strcmpi(str, 'y') || strcmpi(str,...
'yes') || strcmpi(str, 'n') || strcmpi(str,...
'no'))
 str = strtrim(input(prompt,'s'));
                                                                end
                                                   result = strcmpi(str, 'y') || strcmpi(str,...
                                                    'yes');
                                                   this.RecordItem(name, str);
                                                            end % InputYes
                                                   function result = OutputFileName(this, name,...
                                                   nThetas, nPhis, withRelaxation, extension)
                                                               % 'signaldqcnThetas nPhis withRe
                                                   %laxation.txt';
                                                   result = strcat(name, num2str(nThetas), ' ', \ldotsnum2str(nPhis), '');
                                                                if withRelaxation
                                                                   result = strcat(result, 'r');
                                                                else
                                                                   result = strcat(result, 'nr');
                                                   end end end
                                                  dt = datestr(now, 'yyyy mm dd HH MM SS');
                                                   this.FileName = strcat(result, dt);
                                                   result = strcat(this.FileName, extension);
                                                            end
                                                   function result = PlotTitle(this, name,...
                                                   nThetas, nPhis, withRelaxation)
                                                               % 'signaldqcnThetas nPhis withRe-
                                                   %laxation.txt';
                                                   result = strcat(name, ' Thetas =',...
                                                   num2str(nThetas), ', Phis =', ...
                                                   num2str(nPhis), ',');
                                                                if withRelaxation
                                                   result = strcat(result, ' Relaxation = yes,');
                                                                else
```

```
result = strcat(result, ' Relaxation = no,');
               end
result = strcat(result, datestr(now,...
' mmmm dd, yyyy HH:MM:SS'));
this.RecordItem('Plot Title', result);
          end
function result = PlotTitle2(this, name, note)
result = strcat(name, note, ',', \ldotsdatestr(now,' mmmm dd, yyyy HH:MM:SS'));
this.RecordItem('Plot Title', result);
          end
          function ReadData(this, fileName)
               fid = fopen(fileName);
allData = textscan(fid, '%s', 'Delimiter', '\n');
allData = allData{1};n = size(allData, 1);commentChar = \sqrt{8};
startChar = ':';
              for i = 1 : nstr = strtrim(allData{i,1});
  if((length(str) < 3) || strcmp(str(1),...
commentChar) || strcmp(str(1), startChar))
                        continue;
                    end %if
                  k =strfind(str, startChar);
                   if isempty(k)
                        continue;
                                                           end behalfte behalfte behalfte behalfte behalfte behalfte behalfte behalfte behalfte behalfte behalfte behalft
                                                                              p = k(1,1);if (lenqth(str) == p) continue;
                                                           end behalfte behalfte behalfte behalfte behalfte behalfte behalfte behalfte behalfte behalfte behalfte behalft
                                                          name = upper(strtrim(str(1:p-1)));
                                                                              value = str(p+1:end);
                                                           this.DataMap(name) = value;
                                                                          end %for 
                                                           fclose(fid);
                                                                     end % ReadData
                                                                    function result = GetData(this, name)key = strtrim(name); if(isempty(key))
                                                           error('Error: \n%s is not a valid name', name);
                                                                          end
                                                                         key = upper(key);% if HamiltonianMap contains thr key, get the
                                                           %values and return
                                                                          if (isKey(this.DataMap, key))
                                                           value =this.DataMap(key);
                                                           this.RecordItem(name, value);
                                                                          else
                                                           error('Error. \nNo values exist for %s.', name)
                                                                          end
                                                                          switch key
```

```
case 'TITLENAME'
                   result = value:case 'USERINPUT'
    result = this.ParseYes(name, value);
                case 'WITHRELAXATION'
    result = this.ParseYes(name, value);
               case 'FS1'
result = this. ParseNum (name, value, 1);
               case 'FS2'
     result = this. ParseNum (name, value, 1);
               case 'PLOTEXISTDATA'
 result = this.ParseYes(name, value);
               case 'B0'
 result = this.ParseNum(name, value, 1);
 result = this.ParseNum(name, value, 1);
                case 'W_N'
 result = this.ParseNum(name, value, 1);
 result = this.ParseNum(name, value, 1);
               case 'G_TENSOR'
   result = this.ParseNum(name, value, 3); 
               case 'HYPERFINE_TENSOR'
  result = this.ParseNum(name, value, 3);
               case 'T2E'
    result = this.ParseNum(name, value, 1);
               case 'T2N'
   result = this. ParseNum (name, value, 1);
               case 'WE'
  result = this. ParseNum (name, value, 1);
               case 'WN'
 result = this.ParseNum(name, value, 1);
 result = this.ParseNum(name, value, 2);
               case 'WX'
 result = this.ParseNum(name, value, 1);
 result = this.ParseNum(name, value, 3);
               case 'WY'
 result = this.ParseNum(name, value, 1);
 result = this.ParseNum(name, value, 1);
               case 'WHE'
  result = this.ParseNum(name, value, 1);
               case 'PULSETIME'
                                                     result = this.ParseNum(name, value, 1);
                                                                 case 'PULSETYPE1'
                                                   result = this.ParseNum(name, value, 2);
                                                                 case 'PULSETYPE2'
                                                result = this. ParseNum (name, value, 1);
                                                                 case 'SIGNALTYPE'
                                                  result = this.ParseNum(name, value, 1);
                                                                 case 'THETAMIN'
                                                 result = this. ParseNum (name, value, 1);
                                                                 case 'THETAMAX'
                                                 result = this. ParseNum (name, value, 1);
                                                                 case 'PHIMIN'
                                                                 case 'PHIMAX'
                                                                 case 'WITHGAUSSIAN'
                                                 result = this.ParseYes(name, value);
                                                                 case 'DELTA'
                                                  result = this.ParseNum(name, value, 1);
                                                                 case 'ROTATIONAXIS'
                                                  result = this.ParseNum(name, value, 1);
                                                                 case 'ROTATIONANGLE'
                                                 result = this. ParseNum (name, value, 1);
                                                                 case 'SPINPATHWAY2'
                                                                 case 'SPINPATHWAY3'
                                                                 case 'FEDTIME'
                                                                 case 'ROTATEDEGREE'
                                                  result = this.ParseNum(name, value, 1);
                                                                 case 'WITHTITLE'
```

```
 result = this.ParseYes(name, value);
                case 'WITHTRANSPOSE'
   result = this.ParseYes(name, value);
                case 'PLOTALL'
   result = this.ParseYes(name, value);
                case 'RNDOFF'
   result = this.ParseNum(name, value, 1);
                otherwise
error('Error. \nNo values exist for %s.',...
name);
             end %switch path
         end
function result = ParseYes(\sim, name, value)
str = strtrim(value);
if \sim (strcmpi(str, 'y') ||...strcmpi(str, 'yes') || strcmpi(str, 'n')...
|| strcmpi(str, 'no'))
error('Error: \n%s must have a value yes/no,
(XXX) not %s', name, value);
             end
result = strcmpi(str, 'y') || strcmpi(str,...
'yes');
         end % InputYes
function result = ParseNum(\sim, name, value, n)
            result = str2num(value); if isempty(result)
error('Error: \n%s must have a number, not %s',
(XXX)name, value);
             elseif size(result) ~= n
error('Error: \n%s must have numbers of %s, not end % IO_class
(XXX)%s', name, n, value);
                                                                 end
                                                             end % ParseNum
                                                   function RecordItem(this, name, value)
                                                   item = {strcat(strtrim(name), ': ', value) };
                                                   this.Parameters = vertcat(this.Parameters,...
                                                   item);
                                                             end % RecordItem(this, name, value)
                                                             function SaveParameters(this)
                                                   fileName = this.FileName;
                                                    [filepath, name, ~1 = fileparts (fileName);
                                                                 if isempty(filepath)
                                                   fileName = name;
                                                                 else
                                                   fileName = strcat(filepath, '\', name);
                                                                 end
                                                   fileName = strcat(fileName, ' par.txt');
                                                                fid=fopen(fileName,'wt');
                                                                items = this. Parameters;
                                                                [rows, ~]=size(items);
                                                                 for i=1:rows
                                                   fprintf(fid,'%s\n', items{i});
                                                                 end
                                                   fclose(fid);
                                                             end
                                                        end % methods
```

```
Appendix L. Input file for parameters. Create a folder and a .txt file
inside that %folder (name: Data/Single&Powder _Data):
% 2d-ELDOR (Two-dimensional electron-electron
%double resonance) Pulse EPR Matlab simulation
%Input data 
% Lin Li, Department of Physics Concordia,
%2018-05-03
% A comment starts with '%'
% format of data entry:
% name: data1, data2,...,datan
titleName: Welcome to 2D SECSY, Echo-ELDOR!
% yes/no
withTitle: yes
% Only plot the backuped time-domain data:
%yes/no
plotExistData: no
%userInput: yes/no
userInput: yes
%withRelaxation: yes/no
withRelaxation: yes
%Sampling frequency in 1 Microsecond
fs1: 200 
fs2: 200 
% unit:Gauss, (3300)
B0: 0.0d0
%w_n the nuclear Larmor frequency for the
%nucleus uint: MHz
                                                    w_n: 2*pi*14.5
                                                    g_tensor: 2.0026d0, 2.0035d0, 2.0033d0
                                                    % uint: MHz
                                                    hyperfine tensor: -61.0d0, -91.0d0, -29.0d0
                                                    %T2e Off-diagonal electron spin–spin
                                                    %relaxation, unit: microsecond
                                                    t2e: 0.9d0
                                                    %T2n Off-diagonal spin–nuclear relaxation,
                                                    %unit: microsecond
                                                    t2n: 22.0d0 
                                                    % Diagonal Lattice induced electron-spin flip
                                                    %ralaxation rates, unit: 1/microsecond
                                                    we: 1.67E-02
                                                    % Diagonal Lattice induced nuclear-spin flip
                                                    %ralaxation rates, unit: 1/microsecond
                                                    wn: 7.14E-03
                                                    % Diagonal Cross relaxation, unit:
                                                    %1/microsecond
                                                    wx: 6.17E-03
                                                    % wy = wx; Diagonal Diagonal Cross relaxation,
                                                    %unit: 1/microsecond
                                                    wy: 6.17E-03
                                                    % Heisenber spin exchange, unit: 1/microsecond
                                                    whe: 0.0d0 
                                                    % pulse time for a pi/2 pulse,unit:Microsecond
                                                    pulsetime: 5.0E-03;
                                                    % (phase, tipAngle) pair
                                                    pulsetype1: 0.0d0, pi/2.0
                                                    pulsetype2: 0.0d0, pi
                                                    \frac{1}{2} - S+=(sx + iSy), 2 - S-=(Sx - iSy)
                                                    signalType: 1
```

```
% the rotation axis for the goniometer: x =81(zy-quadrant), y = 2(zx-quadrant), z = 3(xy
%-quadrant)
rotationAxis: 1;
% in degree
rotationAngle: 45;
%withGaussian: yes/no
withGaussian: yes
% Gaussian inhomogeneous broadening effect,
%unit: MHz
Delta: 5.0
%unit: radian
thetaMin: 0;
thetaMax: pi/2;
phiMin: 0;
phiMax: pi;
% In the coherence pathway, coherence order p
%for 2 pulses
spinPathway2: 1, -1
% In the coherence pathway, coherence order p
%for 3 pulses
spinPathway3: 1, 0, -1
%FEDTime: 5, 20, 40, 60; unit: microsecond
FEDTime: 5
%rotateDegree: rotate the plot around z-axis,
%unit:degree, not radian
rotateDegree: 0
                                                                % yes/no
                                                                withTranspose: yes
                                                                plotAll: no
                                                                rndoff: 10e12;
                                                                References
                                                                1. Lee Sanghyuk, Patyal Baldev R. Freed Jack H. A two-dimensional 
                                                                    Fourier transform electron-spin resonance (ESR) study of nuclear 
                                                                    modulation and spin relaxation in irradiated malonic acid. J. Chem. 
                                                                    Phys. 1993; 98(5):3665-3689.
                                                                2. Schweiger Arthur, Jeschke Gunnar. Principles of Pulse Electron 
                                                                    Paramagnetic Resonance. Oxford University Press; 2001.
                                                                3. Deligiannakis Yiannis, Louloudi Maria, Hadjiliadis Nick. 
                                                                    Electron spin echo envelope modulation (ESEEM) spectroscopy 
                                                                    as a tool to investigate the coordination environment of metal 
                                                                    centers. Coord. Chem. Rev. 2000; 204(1):1-112.
                                                                4. Prisner Thomas, Rohrer Martin, MacMillan Fraser. Pulsed EPR 
                                                                    spectroscopy: biological applications. Ann. Rev. Phys. Chem. 
                                                                    2001; 52(1):279-313.
                                                                5. Van Doorslaer Sabine, Vinck Evi. The strength of EPR 
                                                                    and ENDOR techniques in revealing structure–function 
                                                                    relationships in metalloproteins. Phys. Chem. Chem. Phys. 
                                                                    2007; 9(33):4620-4638.
                                                                6. Misra Sushil K, Li Lin. A Rigorous Procedure for Calculation of 
                                                                    Pulsed EPR Signals with Relaxation. J Apl Theol. 2018; 2(1):5-16.
                                                                7. Hogben HJ, Krzystyniak M, Charnock GTP, Hore PJ, Kuprov Ilya. 
                                                                    Spinach–a software library for simulation of spin dynamics in 
                                                                    large spin systems. J. Magn. Reson. 2011; 208(2):179-194.
                                                                8. Pribitzer Stephan, Doll Andri, Jeschke Gunnar. SPIDYAN, a 
                                                                    MATLAB library for simulating pulse EPR experiments with 
                                                                    arbitrary waveform excitation.J. Magn. Reson. 2016; 263:45-54.
                                                                9. Gamliel Dan, Levanon Haim. Stochastic processes in magnetic 
                                                                    resonance. World Scientific; 1995.
                                                                10. Jeener Jean. Superoperators in magnetic-resonance. Adv. Magn. 
                                                                    Reson. 1982; 10:1-51.
                                                                11. Redfield Alfred G. On the theory of relaxation processes. IBM 
                                                                    Journal of Research and Development. 1957; 1(1):19-31.
                                                                12. Dan Gamliel, Jack H. Freed. Theory of Two-Dimensional ESR 
                                                                    with Nuclear Modulation. J. Magn. Reson. 1990; 89:60-93.
                                                                13. Abragam Anatole. The Principles of Nuclear Magnetism. Oxford 
                                                                    University Press; 1961.
                                                                14. Freed Jack H. Theory of multiple resonance and ESR saturation 
                                                                    in liquids and related media. Multiple Electron Resonance 
                                                                    Spectroscopy. US: Springer; 1979. p. 73-142.
                                                                15. Freed Jack H. Generalized Cumulant Expansions and Spin-
                                                                    Relaxation Theory. J. Chem. Phys. 1968; 49(1):376-391.
                                                                16. Freed Jack H. Quantum Effects of Methyl-Group Rotations in 
                                                                    Magnetic Resonance: ESR Splittings and Linewidths. J. Chem. 
                                                                    Phys. 1965; 43(5):1710-1720.
                                                                17. Gemperle C, Aebli G, Schweiger A, Ernst RR. Phase cycling in 
                                                                    pulse EPR. J. Magn. Reson. 1990; 88(2):241-256.
                                                                18. Misra Sushil K, Salahi HR, Li Lin. Calculation of single crystal 
                                                                    and polycrystalline pulsed EPR signals including relaxation 
                                                                    by phonon modulation of hyperfine and g matrices by solving 
                                                                    Liouville von Neumann equation. Magn. Reson. Solids. 2019 (to 
                                                                    be published).
```